### 1. Einleitung

- 2 2. Dateneingabe und Transformation
- 3. Wahrscheinlichkeitsrechnung
- 4. Beschreibende Statistik
- <span id="page-0-0"></span><sup>5</sup> [5. Statistische Tests](#page-0-0)
	- <sup>6</sup> 6. Multivariate Verfahren

#### • Statistische Tests: Einführung und Übersicht

**Tests** 

- [Einstichprobenproblem](#page-21-0)
- [Vergleich zweier abhangiger Gruppen](#page-41-0) ¨
- Vergleich zweier unabhängiger Gruppen
- Vergleich von *k* unabhängigen Gruppen
- Vergleich *k* [verbundener Stichproben](#page-76-0)
- [Weitere Varianzanalyse-Modelle](#page-82-0)
- [Anpassungstests](#page-93-0)
- [Nichtparametrische Tests](#page-117-0)

# 5. Statistische Tests

5.1 Einführung und Übersicht

Sei *X* ein Merkmal (eine Zufallsvariable),  $F_X(x) = P(X \le x) = P_\theta(X \le x) = F_{X,\theta}(x)$ θ: Parametervektor

Beispiel:  $\theta = (\mu, \sigma^2)$ µ: Erwartungswert von *X*  $\sigma^2$ : Varianz von *X* 

*X*1, *X*2, ..., *X<sup>n</sup>* Beobachtungen von *X*  $\mu \approx \frac{1}{n}$  $\frac{1}{n}\sum_{i=1}^n X_i = \overline{X}$  $\sigma^2 \approx \frac{1}{n-1}$  $\frac{1}{n-1}\sum_{i=1}^{n} (X_i - \overline{X})^2 = s^2$ 

D.h. die unbekannten Parameter werden geschätzt.

<span id="page-2-0"></span>

## Statistische Tests: Einführung

#### **Problem**

Schätzungen können sehr schlecht ausfallen!

- I.a. vertritt der Fachexperte gewisse Hypothesen bzgl. der (unbekannten) Parameterwerte!
- Diese Hypothesen werden verworfen, wenn die erhaltenen Schätzwerte (z.B.  $\overline{X}, s^2$ ) mit ihnen nicht in Einklang stehen.

Tests Einführung

# Statistische Tests: Einführung

Eine verwandte Problemstellung

Elektronischer Großhandel: TV-Geräte Händler sagt: Ausschußquote  $p \le 1\%$  ( $p = 0.01$ ) Käufer wäre einverstanden, prüft aber N Geräte! Davon: *N<sup>f</sup>* fehlerhaft, *N<sup>f</sup>* - Teststatistik

$$
\frac{N_f}{N} \cdot 100\% \gg 1\% \Rightarrow \text{ Ablehnung}
$$

Zwei Fehler möglich

- a) Zufällig  $N_f$  zu groß!  $p < 0.01$ ⇒ Käufer lehnt ab
- b) Zufällig  $N_f$  zu klein! *p* groß,  $p \gg 0.01$ ⇒ Käufer kauft

Tests Einführung

#### Statistische Tests: Einführung Risiken - Fehler

Risiko des Handlers ¨ Käufer lehnt gute Ware ab (weil  $N_f$  zufällig zu groß)

Risiko des Kaufers ¨

Käufer kauft schlechte Ware (weil  $N_f$  zufällig zu klein)

Risiken sollen quantifiziert werden:

- a) *P*( Nicht kaufen  $|p| < 1\%$ )
- **b)**  $P$ (Kaufen  $| p > 1\%$ )

Beide Risiken nicht gleichzeitig zu minimieren.

Lösung:

*P*( Nicht kaufen  $|p \leq 1\%$ ) =  $\alpha$  vorgeben *P*( Kaufen  $|p| > 1\%$ ) minimieren (oder es versuchen)

W. Kössler (Ifl – HU Berlin) Överkzeuge der empirischen Forschung 2002 1996 / 276 / 566

### Hypothesentest

Beispiel: Einstichproben-Lagetest

Sei  $\mu$  ein Lageparameter, z.B. der Erwartungswert. Sei  $\mu_0$  ein vorgegebener Wert.

Nullhypothese und Alternativhypothese

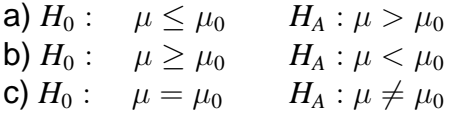

Teststatistik

$$
T(X_1, ..., X_n) = \frac{\overline{X} - \mu_0}{s} \cdot \sqrt{n}
$$

*T* heißt auch Testgröße, Prüfgröße, Stichprobenfunktion.

W. Kössler (IfI – HU Berlin) im Werkzeuge der empirischen Forschung 2000 zum 277 / 566

#### Hypothesentest Allgemein

Die Entscheidung für  $H_A$  oder für  $H_0$  wird anhand einer **Teststatistik** 

$$
T=T(x_1,...,x_n)
$$

gefällt.

Liegt der Wert von *T* in einem vorher bestimmten Bereich *K*, dem sogen. Ablehnungsbereich oder kritischen Bereich, dann wird  $H_0$  abgelehnt, anderenfalls wird  $H_0$  nicht abgelehnt.

*T* ∈ *K*  $\Rightarrow$  *H*<sub>0</sub> ablehnen, Entscheidung für *H*<sub>*A*</sub>  $T \notin K \Rightarrow H_0$  nicht ablehnen, Entscheidung für  $H_0$ .

# **Hypothesentest**

Annahme- und Ablehnungsbereich

a)  $H_0: \mu \leq \mu_0$   $H_A: \mu > \mu_0$ aroße Werte von  $T$  sprechen für  $H_A$ . Annahmebereich Krit Bereich  $t_{krit}$ b)  $H_0$   $\mu \ge \mu_0$   $H_A:$   $\mu < \mu_0$ kleine Werte von T sprechen für  $H_A$ .

Krit B. Annahmebereich  $t_{krit}$ 

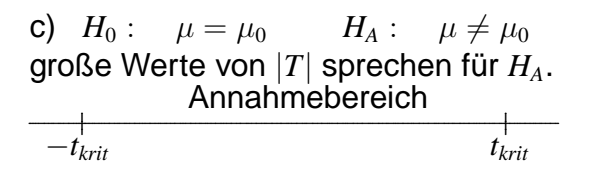

#### Hypothesentest Fehler 1. Art, Fehler 2. Art

Fehler 1.Art Entscheidung für  $H_A$  obwohl  $H_0$  richtig ist.

Fehler 2.Art

Entscheidung für  $H_0$  obwohl  $H_4$  richtig ist

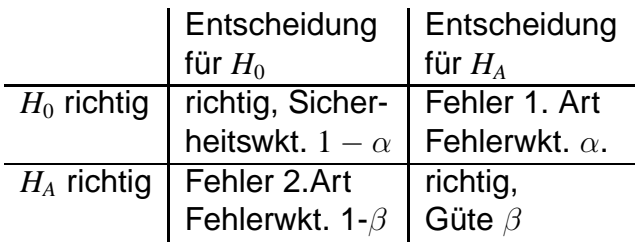

Entscheidung für  $H_0$  heißt nicht notwendig, dass  $H_0$  richtig ist.

#### Hypothesentest Fehler 1. Art, Fehler 2. Art

 $\alpha$  und (1 –  $\beta$ ) können nicht gleichzeitig minimiert werden.  $\Rightarrow$  Man gibt  $\alpha$  vor (z.B.  $\alpha = 0.05$ ), d.h. man behält  $\alpha$  unter Kontrolle und versucht die Teststatistik so zu definieren, daß β maximal wird.

β (und manchmal auch  $\alpha$ ) hängen von wahren (i.A. unbekannten) Parametern ab.

Signifikanzniveau

$$
\alpha = \sup_{\theta \in \Theta_0} \beta(\theta).
$$

 $\Theta_0$ : Nullhypothesenraum, also z.B. die Menge  $\{\mu : \mu > \mu_0\}$  oder  $\{\mu : \mu = \mu_0\}.$ 

## Gütefunktion

#### **Gütefunktion**

$$
\beta = \beta(\theta) = \beta(\mu) = P_{\mu}(T \in K)
$$

*K* heißt Ablehnungsbereich oder Kritischer Bereich.

Beispiel: *t*-Test  $\beta(\mu) = P(T \in K)$  *K*: kritischer Bereich  $= P(T > t_{1-\alpha,n-1}|\mu,\sigma^2)$  $= 1 - CDF(T', t_{1-\alpha,n-1}, n-1, nc)$  $nc = \sqrt{n} \frac{\mu - \mu_0}{\sigma}$ σ Nichtzentralitätsparameter *t*<sup>1</sup>−α,*n*−<sup>1</sup>: kritischer Wert  $K = [t_{1-\alpha,n-1}, \infty)$ : kritischer Bereich.

### Gütefunktion

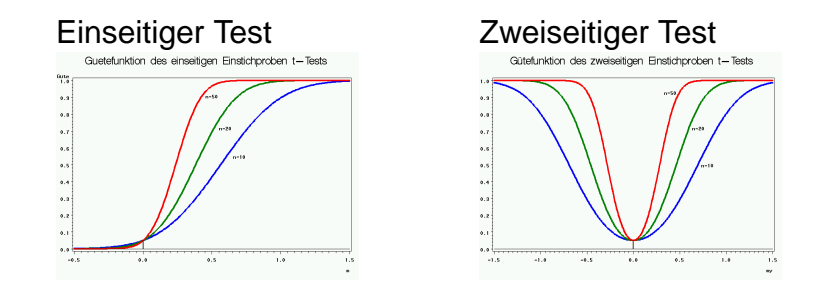

Test\_Guete\_t.sas Test\_Guete\_t2.sas

### Gütefunktion

Ideal:

Unter *H*<sub>0</sub>: Güte 0 (d.h. Fehler 1. Art =0) Unter  $H_A$ : Güte 1 (d.h. Fehler 2. Art =0)

Das ist aber nicht möglich!

Ziel:

Test mit möglichst großer Gütefunktion (unter  $H_A$ ).

Wir schlagen natürlich nur solche "sinnvollen" Tests vor.

#### Lagetests (bei Normalverteilungsannahme)

Einstichprobenproblem

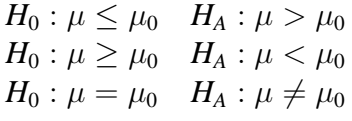

Zweistichprobenproblem

$$
H_0: \mu_1 \leq \mu_2 \quad H_A: \mu_1 > \mu_2 H_0: \mu_1 \geq \mu_2 \quad H_A: \mu_1 < \mu_2 H_0: \mu_1 = \mu_2 \quad H_A: \mu_1 \neq \mu_2
$$

Einstichproben t-Test **PROC UNIVARIATE PROC TTEST**

Einstichproben *t*-Test (verbundene Stichproben) *t*-Test (unverbundene Stichproben) **PROC UNIVARIATE PROC TTEST**

# Lage- und Skalentests

(bei Normalverteilungsannahme)

#### c-Stichprobenproblem

 $H_0: \mu_1 = ... = \mu_c$   $H_A: \exists (i, j): \mu_i \neq \mu_j$ einfache Varianzanalyse **PROC ANOVA, PROC GLM**

Andere Alternativen sind:

$$
\mu_1 \leq \dots \leq \mu_c
$$
  

$$
\mu_1 \geq \dots \geq \mu_c
$$

Skalentest

Zwei unverbundene Stichproben

$$
H_0: \sigma_1^2 = \sigma_2^2 \qquad H_A: \sigma_1^2 \neq \sigma_2^2
$$

#### **PROC TTEST** (bei Normalverteilung)

W. Kössler (IfI – HU Berlin) im Werkzeuge der empirischen Forschung im Sammen 288 / 566

### p-Werte

bisher: "H<sub>0</sub> abgelehnt" oder "H<sub>0</sub> beibehalten"  $\Rightarrow$  wenig informativ.

- Wir könnten uns auch bei jedem  $\alpha$  fragen, ob  $H_0$  abgelehnt wird oder nicht.
- Wenn der Test bei Signifikanzniveau  $\alpha$  ablehnt, wird er das auch für  $\alpha' > \alpha$  tun.
- Es gibt also ein kleinstes  $\alpha$ , bei dem der Test  $H_0$  ablehnt.

Der p-Wert

ist das kleinste  $\alpha$ , bei dem wir  $H_0$  ablehnen können.

Test t p value

W. Kossler (IfI – HU Berlin) ¨ Werkzeuge der empirischen Forschung 290 / 566

Tests Einführung

**p-Wert**<br>7: (zufällige) Teststatistik. *t*: beobachtete Teststatistik

**Zweiseitige Alternative:**  $\mu \neq \mu_0$  $p$ -Wert =  $P_0(|T| > |t|)$ 

**Einseitige Alternative:**  $\mu < \mu_0$  $p$ -Wert =  $P_0(T < t)$ 

**Einseitige Alternative:**  $\mu > \mu_0$  $p$ -Wert =  $P_0(T > t)$ 

Der p-Wert heißt auch Überschreitungswahrscheinlichkeit.

Tests Einführung

#### p-Wert **Illustration**

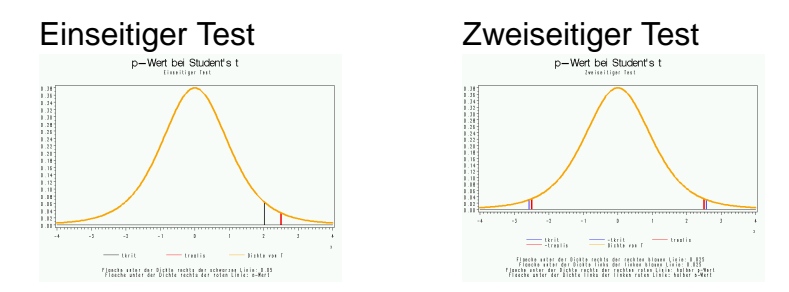

Fache unter der Dichte rechts der schwarzen Linie: ¨ 0.05 0.025 Fäche unter der Dichte rechts der roten Linie: p-Wert halber p-Wert links entsprechend.

W. Kössler (IfI – HU Berlin) im Werkzeuge der empirischen Forschung 202 / 202 / 566

# Bewertung von p-Werten

Der p-Wert ist also, grob, ein Maß für den Grad dafür, dass die Nullhypothese nicht zutrifft.

(vorsichtige) Interpretation

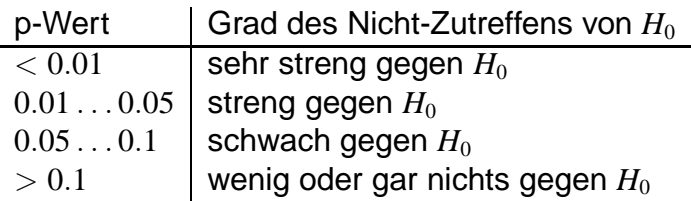

### **Warnung:**

Ein großer p-Wert heisst noch lange nicht, dass  $H_0$  zutrifft.  $H_0$ kann zutreffen,

Der große p-Wert kann aber auch daran liegen, dass der Test niedrige Güte hat!

## p-Wert und kritischer Wert

Einseitiger Test, 
$$
t_{krit} = t_{1-\alpha}
$$
  
 $t \le t_{krit} \Leftrightarrow$  p-Wert  $\ge \alpha \Longrightarrow H_0$  angenommen,  
 $t > t_{krit} \Leftrightarrow$  p-Wert  $< \alpha \Longrightarrow H_0$  abgelehnt.

Zweiseitiger Test, *tkrit* = *t*<sup>1</sup>−α/<sup>2</sup>

 $|t| \leq t_{krit} \Leftrightarrow$  p-Wert  $\geq \alpha \Longrightarrow H_0$  angenommen,  $|t| > t_{krit} \Leftrightarrow p\text{-Wert} < \alpha \Longrightarrow H_0$  abgelehnt.

#### **Ausgabe bei SAS**

Wenn nicht anders vermerkt: zweiseitige p-Werte.

### **Der p-Wert ist nicht die Wahrscheinlichkeit, dass**  $H_0$  **zurifft**  $P(H_0|$ Daten)  $\neq$  p-Wert.

## 5.2 Einstichprobenproblem

Nulhypothese Alternative a)  $H_0: \mu \leq \mu_0 \quad H_A: \mu > \mu_0$ b)  $H_0: \mu \geq \mu_0 \quad H_A: \mu < \mu_0$ c)  $H_0: \mu = \mu_0 \quad H_A: \mu \neq \mu_0$ 

**Teststatistik** 

$$
T(X_1, ..., X_n) = \frac{\overline{X} - \mu_0}{s} \cdot \sqrt{n}
$$

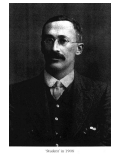

<span id="page-21-0"></span>'Student'

#### Durchführung des Tests mit **PROC UNIVARIATE** MU0= $\mu_0$ ; oder **PROC TTEST**  $H0=\mu_0$

# Einstichprobenproblem

Beispiel: Banknoten

Test\_t1\_Banknote.sas

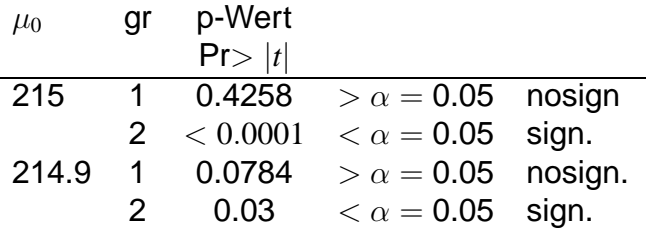

Das sind also zweiseitge p-Werte (Alternative c)). Was machen wir bei Alternative a) oder b)?  $\rightarrow$  s.u.

vorgegeben: Fehler 1.Art  $\alpha$  (Signifikanzniveau) (üblich ist  $\alpha = 0.05$  oder  $\alpha = 0.01$ ) d.h.  $P_{\mu_0}(|T| > t_{krit}) = \alpha$ .

## Verteilung der Teststatistik *T*

Nehmen wir in unserem Beispiel an, die Beobachtungen

$$
X_i \sim \mathcal{N}(\mu_0, \sigma^2), \quad i = 1, \dots, n
$$

sind normal und unabhängig, dann hat die (zufällige) Teststatistik *T* eine *t*-Verteilung (Student's *t*),

$$
T = \frac{\sqrt{n}(\overline{X} - \mu_0)}{s} \sim \frac{\mathcal{N}(0, 1)}{\sqrt{\frac{1}{n-1}\chi_{n-1}^2}} =: t_{n-1}
$$

(*t*-Verteilung mit *n* − 1 Freiheitsgraden) und

$$
t_{krit} = t_{1-\frac{\alpha}{2},n-1}
$$

ist (1  $-\frac{\alpha}{2}$ 2 ) - Quantil einer *t*-Verteilung mit *n* − 1 Freiheitsgraden. Tests Einstichprobenproblem

#### Dichtefunktion einer *t*-Verteilung mit ν(= *n* − 1) Freiheitsgraden (FG)

$$
f_{t_{\nu}}(x) = \frac{\Gamma(\frac{\nu+1}{2})}{\sqrt{\nu \cdot \pi} \cdot \Gamma(\frac{\nu}{2})} \cdot (1 + \frac{x^2}{\nu})^{-\frac{\nu+1}{2}}
$$

 $\frac{1}{2}$  *PDF* $(T', x, \nu)$ 

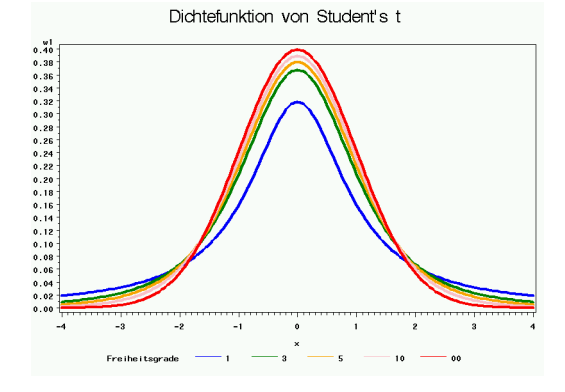

#### Test\_t\_Dichte.sas

W. Kössler (IfI – HU Berlin) im Werkzeuge der empirischen Forschung 300 auch 300 / 566

#### Einstichprobenproblem *t*-Test

a)  $H_0: \mu \leq \mu_0$   $H_A: \mu > \mu_0$ ⇒ große Werte von

$$
T = \frac{\overline{X} - \mu_0}{s} \cdot \sqrt{n}
$$

indizieren Gültigkeit von  $H_A$ .

**b**)  $H_0: \mu \geq \mu_0$   $H_A: \mu < \mu_0$  $\Rightarrow$  kleine Werte von T indizieren  $H_A$ 

c) 
$$
H_0: \mu = \mu_0
$$
  $H_A: \mu \neq \mu_0$   
\n $\Rightarrow |T|$  groß indiziert Gültigkeit von  $H_A$ .

# **Hypothesentest**

Annahme- und Ablehnungsbereich

a)  $H_0: \mu \leq \mu_0$   $H_A: \mu > \mu_0$ aroße Werte von  $T$  sprechen für  $H_A$ . Annahmebereich Krit Bereich  $t_{krit}$ b)  $H_0$   $\mu \ge \mu_0$   $H_A:$   $\mu < \mu_0$ kleine Werte von T sprechen für  $H_A$ . Krit B. Annahmebereich  $t_{krit}$ 

c)  $H_0: \mu = \mu_0$   $H_A: \mu \neq \mu_0$ große Werte von  $|T|$  sprechen für  $H_A$ . Annahmebereich  $-t_{krit}$  $t_{krit}$ 

W. Kössler (Ifl - HU Berlin)

## **Hypothesentest**

Sei jetzt t eine Realisierung von T.

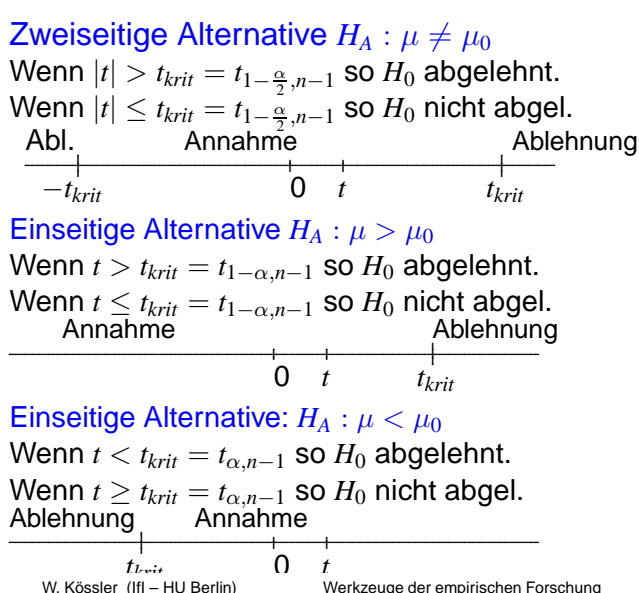

### p-Werte bei einseitigen Alternativen

Erinnerung: Der zweiseitige p-Wert ist: *P*(|*T*| > *t*).

$$
P(|T| > t) = P((T > t) \vee (-T > t))
$$
  
=  $P((T > t) \vee (T < -t))$   
=  $2 \cdot P(T > t), \qquad t > 0$   
 $P(T > t) = P(T < -t)$   
=  $1 - P(T \ge -t)$   
=  $1 - \frac{1}{2}P(|T| > -t), \qquad t \le 0$ 

(Die Verteilung von *T* ist stetig und symmetrisch.)

### p-Werte bei einseitigen Alternativen

Fall a) 
$$
H_0: \mu \le \mu_0
$$
  $H_a: \mu > \mu_0$   
\np-Wert =  $P(T > t) = \begin{cases} \frac{1}{2}P(|T| > t), \text{ falls } t > 0 \\ 1 - \frac{1}{2}P(|T| > -t), \text{ falls } t \le 0 \end{cases}$ 

Ablehnung von  $H_0$  falls  $P(T > t) < \alpha$ .

Die p-Werte von SAS sind zweiseitig, sie sind also (wenn *t* > 0) durch 2 zu dividieren

(wenn  $t < 0$  wird  $H_0$  ohnehin nicht abgelehnt)

### p-Werte bei einseitigen Alternativen

Fall b) 
$$
H_0: \quad \mu \ge \mu_0
$$
  $H_a: \mu < \mu_0$   
\np-Wert =  $P(T < t) = \begin{cases} \frac{1}{2}P(|T| > |t|), \text{ falls } t \le 0 \\ 1 - \frac{1}{2}P(|T| > -t), \text{ falls } t > 0 \end{cases}$ 

Ablehnung von  $H_0$  falls  $P(T < t) < \alpha$ also wenn *t* < 0 so SAS-p-Wert durch 2 teilen!

Im Fall der zweiseitigen Alternative (c) ist der p-Wert *P*(|*T*| > *t*) genau das was SAS ausgibt, wir brauchen also nichts zu ändern.

# Zusammenfassung Einstichprobenproblem (1)

**Teststatistik** 

$$
T = \sqrt{n} \cdot \frac{\overline{X} - \mu_0}{S}
$$
 Realisierung *t*  

$$
\overline{X} = \frac{1}{n} \sum_{i} X_i, \quad S^2 = \frac{1}{n-1} \sum_{i} (X_i - \overline{X})^2
$$

Zweiseitige Alternative,  $H_0: \mu = \mu_0$   $H_A: \mu \neq \mu_0$ 

 $|t| > t_{krit}$  ⇔ *H*<sub>0</sub> ablehnen  $p$ -value  $<\alpha$   $\iff$   $H_0$  ablehnen "Pr >  $|t|$ " <  $\alpha \Rightarrow H_0$  ablehnen Tests Einstichprobenproblem

# Zusammenfassung Einstichprobenproblem (2)

Einseitige Alternative,  $H_0: \mu \leq \mu_0$   $H_A: \mu > \mu_0$  $t>0$  und  $\frac{\text{p-value}}{2}<\alpha \Leftrightarrow H_0$  ablehnen

Einseitige Alternative,  $H_0: \mu \geq \mu_0$   $H_a: \mu < \mu_0$  $t < 0$  und  $\frac{\text{p-value}}{2} < \alpha \Leftrightarrow H_0$  ablehnen

## Konfidenzbereiche

am Beispiel des *t*-Tests

*X* ∼ *N*( $\mu$ ,  $\sigma^2$ )  $\Rightarrow$   $\sqrt{n} \cdot \frac{\overline{X} - \mu}{S}$  ∼  $t_{n-1}$  wenn  $\mu$  der wahre (Lokations-) Parameter ist. ⇒

$$
P(\underbrace{-t_{1-\frac{\alpha}{2},n-1} \leq \sqrt{n} \cdot \frac{\overline{X} - \mu}{s} \leq t_{1-\frac{\alpha}{2},n-1}}_{(*)}) = 1 - \alpha
$$

Die Ungleichungenen sind äugivalent zu

$$
(*) \leftrightarrow -\frac{s}{\sqrt{n}}t_{1-\frac{\alpha}{2},n-1} \leq \overline{X} - \mu \leq \frac{s}{\sqrt{n}}t_{1-\frac{\alpha}{2},n-1}
$$
  

$$
\leftrightarrow -\overline{X} - \frac{s}{\sqrt{n}}t_{1-\frac{\alpha}{2},n-1} \leq -\mu \leq -\overline{X} + \frac{s}{\sqrt{n}}t_{1-\frac{\alpha}{2},n-1}
$$
  

$$
\leftrightarrow \overline{X} + \frac{s}{\sqrt{n}}t_{1-\frac{\alpha}{2},n-1} \geq \mu \geq \overline{X} - \frac{s}{\sqrt{n}}t_{1-\frac{\alpha}{2},n-1}
$$
  

$$
\leftrightarrow \overline{X} - \frac{s}{\sqrt{n}}t_{1-\frac{\alpha}{2},n-1} \leq \mu \leq \overline{X} + \frac{s}{\sqrt{n}}t_{1-\frac{\alpha}{2},n-1}
$$
  
*W. Kössler (IfI - HU Berlin)*  
*W. Kössler (IfI - HU Berlin)*  
*309/566*

### Konfidenzbereiche

 $(1 - \alpha)$  Konfidenzintervall für den (unbekannten) Parameter  $\mu$ 

$$
\left[\overline{X} - \frac{s}{\sqrt{n}} \cdot t_{1-\frac{\alpha}{2},n-1}, \overline{X} + \frac{s}{\sqrt{n}} \cdot t_{1-\frac{\alpha}{2},n-1}\right]
$$

**PROC TTEST** ALPHA=Wert **PROC UNIVARIATE** ALPHA=Wert CIBASIC

ALPHA: Konfidenzniveau (=Signifikanzniveau)

CIBASIC: Konfidenzintervalle für  $\mu, \sigma^2, \sigma$  basierend auf Normalverteilung

CIPCTLDF: verteilungsfreie Konfidenzintervalle (basierend auf empirischen Quantilen)

#### Konfidenzbereiche Beispiel

Test t1 Banknote

Konfidenzintervalle für den Lageparameter  $\mu = \mathbf{E}'$ laenge':

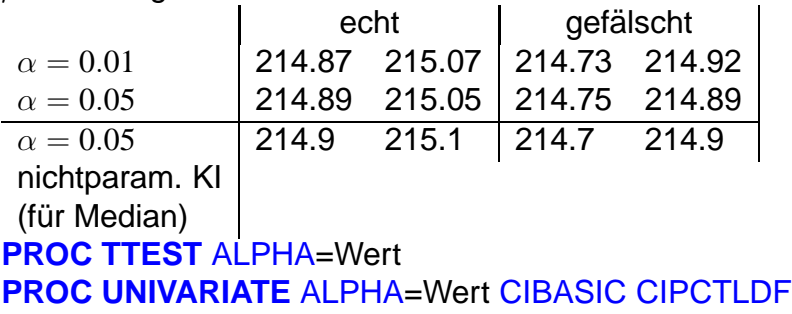
## Konfidenzintervalle für  $\sigma^2$

$$
X \sim \mathcal{N}(\mu, \sigma^2) \quad \Rightarrow \quad (n-1)\frac{S^2}{\sigma^2} \sim \chi^2_{n-1}
$$

Dichte einer  $\chi^2_\nu$ -Verteilung

$$
f_{\chi^2_{\nu}}(x) = \begin{cases} \frac{1}{2^{\nu/2} \Gamma(\frac{\nu}{2})} e^{-x/2} x^{\nu/2 - 1} & \text{falls} \quad x \ge 0\\ 0 & \text{sonst.} \end{cases}
$$

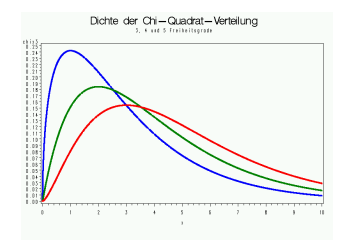

Test\_Chi2\_Dichte

## Konfidenzintervall für  $\sigma^2$

$$
P(\chi^2_{\alpha/2,n-1} \le (n-1)\frac{S^2}{\sigma^2} \le \chi^2_{1-\alpha/2,n-1}\big) = 1 - \alpha
$$

auflösen nach  $\sigma^2$ :

$$
1 - \alpha = P(\chi^2_{\alpha/2, n-1} \le (n-1)\frac{S^2}{\sigma^2} \le \chi^2_{1-\alpha/2, n-1})
$$
  
=  $P(\frac{1}{\chi^2_{1-\alpha/2, n-1}} \le \frac{\sigma^2}{(n-1)S^2} \le \frac{1}{\chi^2_{\alpha/2, n-1}})$   
=  $P(\frac{(n-1)S^2}{\chi^2_{1-\alpha/2, n-1}} \le \sigma^2 \le \frac{(n-1)S^2}{\chi^2_{\alpha/2, n-1}})$ 

W. Kössler (IfI – HU Berlin) Werkzeuge der empirischen Forschung and State 316 / 566

# Konfidenzintervall für  $\sigma^2$

#### Konfidenzintervall

(Vertrauensintervall) für den (unbekannten) Parameter  $\sigma^2$ 

$$
\left[\frac{(n-1)s^2}{\chi^2_{1-\alpha/2,n-1}}, \frac{(n-1)s^2}{\chi^2_{\alpha/2,n-1}}\right]
$$

**PROC TTEST PROC UNIVARIATE** ALPHA CIBASIC CIPCTLDF

### 5.3 Vergleich zweier abhängiger Gruppen (verbundene Stichproben)

 $H_0: \mu_1 = \mu_2$   $H_1: \mu_1 \neq \mu_2$  $H_0: \mu_1 > \mu_2$   $H_1: \mu_1 < \mu_2$  $H_0: \mu_1 \leq \mu_2$   $H_1: \mu_1 > \mu_2$ 

- Gewicht einer Person zu den Zeitpunkten *t*1, *t*2.
- Banknoten (oben- unten, links rechts)
- Patient nimmt Medikament 1 und 2
- Kreuz- und selbstbefruchtete Pflanzen

Test\_t2\_Banknote Test\_t2\_Darwin

#### Folgende Möglichkeiten:

```
a) Transformation Z := X_1 - X_2 und testen auf \mu = 0<br>PROC UNIVARIATE: VAR Z: RUN: oder
PROC UNIVARIATE: VAR Z: RUN;
PROC TTEST H0=0; VAR Z; RUN;
```
b) Mit der Prozedur TTEST:

#### **PROC TTEST**; PAIRED X1\*X2; **RUN**;

### 5.4 Vergleich zweier unabhängiger Gruppen (unverbundene Stichproben)

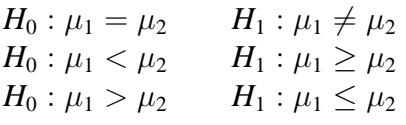

- Tibetische Schadel (Sikkim Kham) ¨
- Wasserhärte (Nord Süd)
- Klinikaufenthalt (Klinik1 Klinik2)
- Banknoten (echt gefälscht)

Test\_t2\_Tibetan Test\_t2\_Heroin Test t2 Banknote

### Vergleich zweier unabhangiger Gruppen ¨

$$
X_1 \sim N(\mu_1, \sigma_1^2), \quad X_2 \sim N(\mu_2, \sigma_2^2)
$$

Fall 1: Varianzen  $\sigma_1^2, \sigma_2^2$  sind gleich Fall 2: Varianzen  $\sigma_1^2, \sigma_2^2$  sind verschieden Fall 1:

$$
T=\frac{\overline{X}_{1}-\overline{X}_{2}}{}
$$

### Vergleich zweier unabhangiger Gruppen ¨

$$
X_1 \sim N(\mu_1, \sigma_1^2), \quad X_2 \sim N(\mu_2, \sigma_2^2)
$$

Fall 1: Varianzen  $\sigma_1^2, \sigma_2^2$  sind gleich Fall 2: Varianzen  $\sigma_1^2, \sigma_2^2$  sind verschieden

Fall 1:

$$
T = \frac{\overline{X}_1 - \overline{X}_2}{\sqrt{\frac{1}{n} + \frac{1}{m}} \sqrt{\frac{(n-1)S_1^2 + (m-1)S_2^2}{n+m-2}}}
$$

 $n, m$ : Umfänge Stichprobe 1 und 2

$$
S_1^2 = \frac{1}{n-1} \sum_{i=1}^n (X_{1i} - \overline{X}_1)^2 \quad S_2^2 = \frac{1}{m-1} \sum_{i=1}^m (X_{2i} - \overline{X}_2)^2
$$

W. Kössler (IfI – HU Berlin) im Werkzeuge der empirischen Forschung 326 / 326 / 566

### Erläuterung des Quotienten T

 $X_1 \sim \mathcal{N}(\mu_1, \sigma^2), X_2 \sim \mathcal{N}(\mu_2, \sigma^2)$  $\overline{X}_1 \sim N(\mu_1, \sigma^2)$ 1  $\frac{1}{n}$ ),  $\overline{X}_2 \sim N(\mu_2, \sigma^2)$ 1  $\frac{1}{m}$  $(n-1)$  $\frac{(n-1)}{\sigma^2} \cdot S_1^2 \sim \chi_{n-1}^2$ ,  $\frac{(n-1)}{\sigma^2}$  $\frac{(-1)}{\sigma^2} \cdot S_2^2 \sim \chi^2_{m-1}$  $\overline{X}_1 - \overline{X}_2 \sim N(\mu_1 - \mu_2, \sigma^2 \cdot ($ 1  $\frac{1}{n}$  + 1  $\frac{1}{m}$ )) 1  $\sigma^2$  $\sqrt{ }$  $(n-1)\cdot S_1^2 + (m-1)\cdot S_2^2$  $\setminus$  $\sim \chi^2_{n+m-2}$ *T*  $∼$  *t*<sub>*n*+*m*−2</sub>

unter  $H_0$  ( $\mu_1 = \mu_2$ ).

#### Vergleich zweier unabhangiger Gruppen ¨  $T$  ist eine Zufallsgröße!

Werte von *T* werden mit gewissen Wktn. angenommen!

- Die Wkt. dafür, daß *T* sehr große Werte annimmt (wenn  $H_0$ richtig ist) ist also sehr klein.
- Sei jetzt *t* eine Realisierung von *T* (also der Wert, der bei Ausrechnen anhand der gegebenen Daten entsteht).

Wenn jetzt *t* sehr groß, |*t*| ∈ *K* (krit. Bereich) (aber die Wkt. dafür ist sehr klein, wenn  $H_0$  richtig ist)  $\Rightarrow$  *H*<sub>0</sub> ablehnen.

### Vergleich zweier unabhangiger Gruppen ¨ ungleiche Varianzen

Fall 2: Varianzen ungleich

$$
T=\frac{\overline{X}_1-\overline{X}_2}{\sqrt{\frac{S^2_1}{n}+\frac{S^2_2}{m}}}
$$

*T* ∼ *t<sub>ν</sub>* approximativ. Die Zahl *ν* der Freiheitsgrade wird auch approximativ berechnet. (Welch-Test, 1937)

SAS bietet Tests für beide Varianten an. Satterthwaite-Approximation (1946).

#### **PROC TTEST**; CLASS Klassifikationsvariable; VAR auszuwertende Variable(n); **RUN**;

### Vergleich zweier unabhangiger Gruppen ¨

Welchen Test soll man nehmen?

- Aus Vorinformation ist vielleicht bekannt, ob man gleiche Varianzen annehmen kann.
- Man kann einen Test auf gleiche Varianzen vorschalten

#### **Problem: 2 stufiger Test**

Wird das Signifikanzniveau eingehalten??

## Test auf Gleichheit der Varianzen

Voraussetzung: Normalverteilung

$$
H_0: \sigma_1^2 = \sigma_2^2 \qquad H_1: \sigma_1^2 \neq \sigma_2^2
$$

$$
F = \frac{S_1^2}{S_2^2} \sim F_{n-1,m-1}
$$

(Fisher-) *F*- Verteilung mit (*n* − 1, *m* − 1) Freiheitsgraden.

 $F$  ist Quotient zweier unabhängiger  $\chi^2$ -verteilter Zufallsgrößen. *H*<sup>0</sup> ablehnen, falls

$$
\frac{s_1^2}{s_2^2} < F_{\frac{\alpha}{2},n-1,m-1} \quad \text{oder} \quad \frac{s_1^2}{s_2^2} > F_{1-\frac{\alpha}{2},n-1,m-1}
$$

W. Kössler (IfI – HU Berlin) im Werkzeuge der empirischen Forschung 331 auch 331 / 566

Tests Vergleich zweier unabhängiger Gruppen

#### Test auf Gleichheit der Varianzen *F*-Test

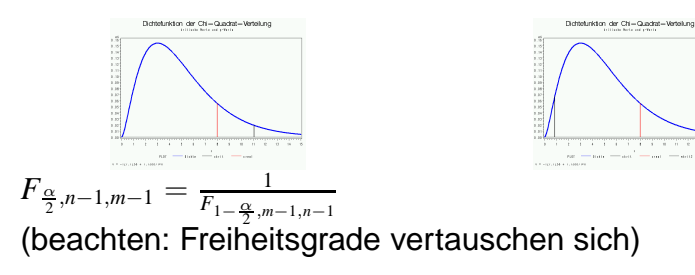

 $\Rightarrow$  *H*<sub>0</sub> ablehnen, falls

$$
\frac{s_1^2}{s_2^2} < \frac{1}{F_{1-\frac{\alpha}{2},m-1,n-1}} \quad \text{oder} \quad \frac{s_1^2}{s_2^2} > F_{1-\frac{\alpha}{2},n-1,m-1}
$$
\n
$$
\frac{s_2^2}{s_1^2} > F_{1-\frac{\alpha}{2},m-1,n-1} \quad \text{oder} \quad \frac{s_1^2}{s_2^2} > F_{1-\frac{\alpha}{2},n-1,m-1}
$$

⇔

W. Kössler (IfI – HU Berlin) im Werkzeuge der empirischen Forschung 332 / 566 auch 332 / 566 auch 332 / 566 auch 332 / 566 auch 332 / 566 auch 332 / 566 auch 332 / 566 auch 332 / 566 auch 30 auch 30 auch 30 auch 30 auch 30

#### Test auf Gleichheit der Varianzen *F*-Test, prakt. Durchführung

 $s_m^2 := max(s_1^2, s_2^2)$   $s_m^2 := min(s_1^2, s_2^2)$ *n*<sup>*M*</sup>, *n*<sup>*m*</sup>: die entsprechenden Stichprobenumfänge  $\Rightarrow$  *H*<sub>0</sub> ablehnen, falls

$$
\frac{s_M^2}{s_m^2} > F_{1-\frac{\alpha}{2},n_M-1,n_m-1}.
$$

Formulierung mit *p*-Werten *H*<sup>0</sup> ablehnen, falls

$$
P(W_{n_M-1,n_m-1} > \frac{s_M^2}{s_m^2}) < \frac{\alpha}{2}
$$

$$
W_{n_M-1,n_m-1} \sim F_{n_M-1,n_m-1}
$$

W. Kössler (IfI – HU Berlin) \* \* Werkzeuge der empirischen Forschung 334 / 566 / 334 / 566

# Zweistichprobenproblem

Output der Prozedur TTEST

- Konfidenzintervalle für  $\mu_1, \mu_2$  und für  $\mu_1 \mu_2$ Für die ersten beiden siehe Abschnitt 5.2 Konfidenzintervalle für  $\mu = \mu_1 - \mu_2$  bekommt man analog zum Einstichprobenfall, hier wird die Zweistichproben-t-Teststatistik genommen (die für gleiche Varianzen) und die entsprechenden Ungleichungen umgeformt.
- Tabelle der durchgeführten t-Tests
	- für gleiche Varianzen (pooled)
	- für ungleiche Varianzen (Satterthwaite)
- F-Test zum Vergleich der Varianzen (bitte ignorieren)

#### Ein- und Zweistichprobenproblem Anmerkungen (1)

- Der *F*-Test (zum Skalenvergleich) ist sehr empfindlich gegenüber Abweichungen von der Normalverteilungsannahme  $\Rightarrow$  mit größter Vorsicht genießen.
- Der Einstichproben- *t*-Test ist nicht robust!
- Der Zweistichproben *t*-Test ist etwas robuster als der t-Test im Einstichprobenproblem
- Ausreißer können extremen Einfluß haben (ÜA).
- Wenn Gleichheit der Varianzen unklar ⇒ *t*-Test mit ungleichen Varianzen nehmen. (ist bei gleichen Varianzen nur ganz wenig weniger effizient)

### Ein- und Zweistichprobenproblem Anmerkungen (2)

- Besser nicht auf das Ergebnis des *F*-Tests verlassen. (Problematik: 2-Stufentest, Nicht-Robustheit).
- Es gibt robustere Skalentests ⇒ Levene Test und Brown-Forsythe Test.

### Test auf Gleichheit der Varianzen

Levene-Test Bilden die Werte

$$
X_j^* := |X_j - \overline{X}|
$$
  

$$
Y_j^* := |Y_j - \overline{Y}|
$$

Skalenunterschiede in (*X*, *Y*) spiegeln sich jetzt in Lageunterschieden in  $(X^*, Y^*)$  wieder. Mit den "neuen Beobachtungen" wird jetzt ein *t*-Test

durchgeführt.

Die *t*-Verteilung gilt nur approximativ.

### Test auf Gleichheit der Varianzen

#### Brown-Forsythe Test

Analog zum Levene-Test, nur hier bilden wir die Werte

$$
X_j^* := |X_j - \text{med}_i X_i|
$$
  

$$
Y_j^* := |Y_j - \text{med}_i Y_i|
$$

Beide Tests sind (einigermaßen) robust gegen Abweichungen von der Normalverteilung.

### Test auf Gleichheit der Varianzen Syntax

#### **PROC ANOVA**;

CLASS Klasse; MODEL var=Klasse; MEANS Klasse / HOVTEST=Levene (TYPE=ABS); MEANS Klasse / HOVTEST=BF; **RUN**;

Test\_t2\_Banknote

# Vergleich von *k* unabhangigen Gruppen ¨

(einfaktorielle, einfache Varianzanalyse)

*A*: Faktor (Gruppenvariable) mit *k* Stufen (Faktorstufen) Modell

$$
Y_{ij} = \mu + \alpha_i + \epsilon_{ij}, \quad i = 1...k, j = 1...n_i
$$

$$
\mu: \qquad \qquad \text{Gesamterwartungswert}
$$

$$
\alpha_i:
$$
 Effect der *i*-ten Stufe von A

$$
\epsilon_{ij}:\text{Fehler, }\epsilon_{ij}\sim(0,\sigma^2)
$$

- *Yij*: *j*-te Beobachtung der *i*-ten Faktorstufe
- $\sum_{i=1}^{k} \alpha_i = 0$  Parametrisierungsbedingung

$$
H_0: \alpha_1 = \alpha_2 = ... = \alpha_k
$$
  

$$
H_1: \alpha_i \neq \alpha_l \text{ (für ein } i \neq l\text{)}
$$

Im Fall  $k = 2$  führt dieses Testproblem auf das Zweistichprobenproblem  $(\rightarrow$  t-Test).

Output der Maschinen gleich? Klausurergebnisse unterschiedlich? Mageninhalt der Eidechsen gleich? Cortisolgehalt unterschiedlich?

ANOVA\_Maschinen Varianzanalyse\_Modelle\PI12erg GLM\_Eidechsen GLM\_Cortisol

### Varianzanalyse

Varianzanalyse macht eine Streuungszerlegung:

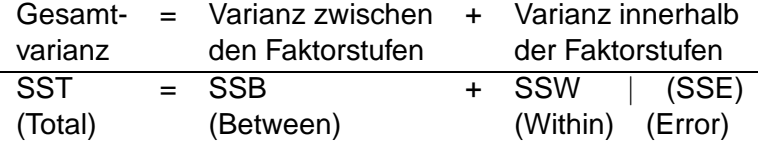

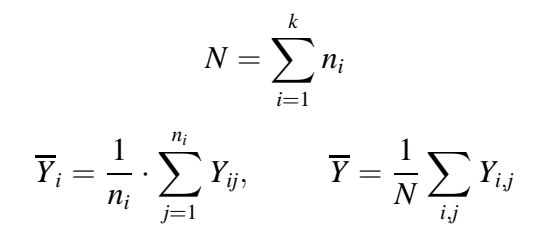

**Satz:** Es gilt

 $SSB + SSW = SST$ 

wobei

$$
SSB = \sum_{i=1}^{k} n_i (\overline{Y}_i - \overline{Y})^2
$$
 (Between)  
\n
$$
SSW = \sum_{i=1}^{k} \sum_{j=1}^{n_i} (Y_{ij} - \overline{Y}_i)^2
$$
 (Within)  
\n
$$
SST = \sum_{i=1}^{k} \sum_{j=1}^{n_i} (Y_{ij} - \overline{Y})^2.
$$
 (Total)

**Satz:**  $SSB + SSW = SST$ Beweis:

$$
SSB = \sum_{i} n_{i} \overline{Y}_{i}^{2} - 2 \cdot N \cdot \overline{Y}^{2} + \overline{Y}^{2} \cdot N
$$

$$
SSW = \sum_{i,j} Y_{ij}^{2} - 2 \cdot \sum_{i} n_{i} \overline{Y}_{i}^{2} + \sum_{i} n_{i} \overline{Y}_{i}^{2}
$$

 $SSB + SSW =$ 

$$
= \sum_{i,j} Y_{ij}^2 + \sum_i n_i \overline{Y}_i^2 - N \cdot \overline{Y}^2 - \sum_i n_i \overline{Y}_i^2
$$
  
= 
$$
\sum_{i,j} Y_{ij}^2 - N \cdot \overline{Y}^2 = \sum_j \sum_i (Y_{ij} - \overline{Y})^2 = SST
$$

W. Kössler (IfI – HU Berlin) Werkzeuge der empirischen Forschung 349 / 566

### Varianzanalyse

### **PROC ANOVA**;

```
CLASS A; /*A: Faktor */
MODEL var=A;
```

```
MEANS A /
```

```
HOVTEST=Levene (TYPE=ABS); oder
HOVTEST=BF;
```

```
MEANS OUT=SAS-Ausgabedatei;
```
**RUN**;

oder: PROC GLM anstelle von PROC ANOVA; und weiter wie oben.

ANOVA: schneller

#### GLM: zusätzliche Auswertungen möglich, z.B. Ausgabe der Residuen

### HOVTEST: Test auf Varianzhomogenität

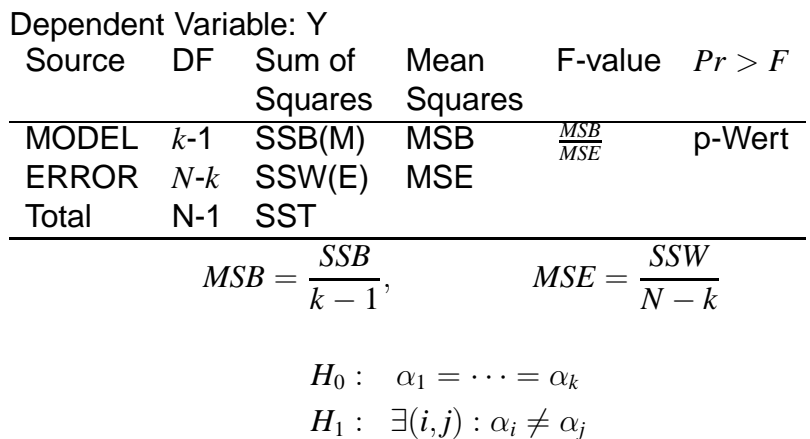

#### H<sub>0</sub> wird getestet mit

$$
F = \frac{MSB}{MSE} = \frac{\text{Mittlere Var. zwischen d. Gruppen}}{\text{Mittlere Var. innerhalb d. Gruppen}}
$$

$$
= \frac{N - k}{k - 1} \qquad \frac{SSB}{SSW} = \frac{N - k}{k - 1} \qquad \frac{SST - SSW}{SSW}
$$

*F* groß, *F* > *F*<sup>1</sup>−α,*k*−1,*N*−*<sup>k</sup>* ⇔ *H*<sup>0</sup> abgelehnt

Bestimmtheitsmaß

$$
R^2 := \frac{SSB}{SST} = \frac{SST - SSW}{SST} = 1 - \frac{SSW}{SST}
$$

Der Anteil der Varianz, der durch das Modell bestimmt wird, heißt Bestimmtheitsmaß

Offenbar:  $0 \leq R^2 \leq 1$ .

$$
F = \frac{MSB}{MSE} = \frac{N - k}{k - 1} \cdot \frac{SSB}{SST} \cdot \frac{SST}{SSW} = \frac{N - k}{k - 1} \cdot \frac{R^2}{1 - R^2}
$$
  

$$
R^2 \to 0 \implies F \to 0
$$
  

$$
R^2 \to 1 \implies F \to \infty.
$$

Schätzung der Modellstandardabweichung  $\sigma$ 

$$
RootMSE = \sqrt{MSE} = \sqrt{\frac{1}{N-k}SSE}
$$

#### Variationskoeffizient

$$
CV = \frac{100 \cdot \text{RootMSE}}{\overline{Y}}
$$

*R*

Anmerkungen

- Der *F*-Test in der Varianzanalyse ist (einigermaßen) robust gegenüber Abweichungen von der Normalverteilungsannahme
- Wenn man die Prozedur GLM verwendet, dann kann man die sogen. Residuen

$$
\hat{\epsilon}_{ij}=Y_{ij}-\hat{\alpha}_i-\hat{\mu}
$$

abspeichern (Option RESIDUAL im OUTPUT-Statement) und auf Normalität testen. (PROC UNIVARIATE NORMAL)

### Varianzanalyse

- *F*-Test verlangt auch Varianzhomogenitat¨ Daten balanziert (gleiche Stichprobenumfänge)  $\rightarrow$  Abweichungen nicht so schwerwiegend.
- Wenn die Varianzen verschieden sind, kann die Welch-Modifikation verwendet werden: MEANS Var/WELCH;

Test auf Varianzhomogenität

$$
H_0: \sigma_1^2 = \sigma_2^2 = \dots = \sigma_k^2
$$

$$
H_1: \exists (i, l): \sigma_i^2 \neq \sigma_l^2
$$

Levene Test (1960) HOVTEST= LEVENE im MEANS-Statement  $Z_{ij}^* = |Y_{ij} - \overline{Y}_{i.}|$ 

Brown-Forsythe-Test (1974)  $HOVTEST = BF$  $Z_{ij}^* = |Y_{ij} - medY_i|$ 

Test auf Varianzhomogenität (2)

Mit diesen neuen ZV wird eine Varianzanalyse durchgeführt.

$$
W = \frac{\frac{1}{k-1} \sum n_i (\overline{Z}_{i.}^* - \overline{Z}^*)^2}{\frac{1}{N-k} \sum_{i,j} (Z_{ij}^* - \overline{Z}_{i.}^*)^2} \sim F_{k-1,N-k}.
$$

GLM\_Cortisol

**Tests** Varianzanalyse

#### Geometrische Veranschaulichung zur Varaianzanalyse

 $\mathbf{Y} = (Y_{11}, \ldots, Y_{kn_k})$  Dimension N  $\hat{\mathbf{Y}} = (\overline{Y}_1, \ldots, \overline{Y}_1, \ldots, \overline{Y}_k, \ldots, \overline{Y}_k)$  $n_1$  mal  $n_2$ mal  $\overline{\mathbf{Y}} = (\overline{Y}, \ldots, \overline{Y}), \quad \overline{Y} = \frac{1}{N} \sum_{i,j} Y_{ij}$  $\mathbf{Y}-\mathbf{Y}$  $\sqrt{SSE}$  $\sqrt{SS}$  $\hat{\textbf{Y}}=\overline{\textbf{V}}$  $\sqrt{SSB}$ 

> $R^2 = cos^2\gamma$  $SSB + SSW = SST$  $||\hat{\mathbf{Y}} - \overline{Y}||^2 + ||\mathbf{Y} - \hat{\mathbf{Y}}||^2 = ||\mathbf{Y} - \overline{Y}||^2$

### Multiple Vergleiche

Problemstellung: H<sub>0</sub> abgelehnt, aber zwischen welchen Faktorstufen liegt der Unterschied?

- o Idee: Alle Paarvergleiche machen.
- Problem: Wenn wir das Signifikanzniveau  $\alpha (= 0.05)$  so lassen, wird das Testniveau nicht eingehalten!
- Veranschaulichung: Bei 20 gleichzeitigen Tests können wir  $20 \cdot \alpha = 1$  Ablehnung erwarten, auch wenn  $H_0$  richtig ist.
### Multiple Vergleiche Lösungsmöglichkeiten

Option BON im MEANS Statement

Signifikanzniveau für die gleichzeitigen Tests herabsetzen auf α*nom*  $\frac{\chi_{nom}}{\binom{k}{2}}$ ,

bei  $k = 4$  wäre das etwa  $\frac{\alpha_{nom}}{(4)}$  $\frac{\alpha_{nom}}{\binom{4}{2}} = \frac{0.05}{6}$  $\frac{05}{6}$ . Begründung: Bonferroni-Ungleichung.

Option TUKEY im MEANS Statement Bilden die *Y<sup>j</sup>* und die Spannweite dazu

$$
w = max_{i,j} |\overline{Y}_i - \overline{Y}_j|
$$

Dazu kommt noch die empirische Standardabweichung *s*.

### Multiple Vergleiche Lösungsmöglichkeiten

Option TUKEY im MEANS Statement

*t*max = *w s*

die sogenannnte studentisierte Spannweite.

Diese hat (wenn die *Y<sup>i</sup>* ∼ N ) eine (dem SAS-Programmierer) wohlbekannte Verteilung, und entsprechende Quantile und kritische Werte.

Damit erhalten wir simultane Konfidenzintervalle für alle Paardifferenzen  $\mu_i - \mu_j$ . Liegt 0 nicht darin, so wird  $H_{0,ij}: \ \mu_i = \mu_j$ abgelehnt zugunsten von  $H_{A,ij}: \ \mu_i \neq \mu_j.$ 

**Bem.**: Es gibt eine Fülle weiterer Varianten.

### 5.6 Vergleich *k* verbundener Stichproben 2-faktorielle Varianzanalyse

Modell:

$$
Y_{ij} = \mu + \alpha_i + \beta_j + \epsilon_{ij}, \quad \epsilon_{ij} \sim (0, \sigma^2)
$$

 $i = 1, \ldots, a, j = 1, \ldots, b$ . (eine Beobachtung je Zelle)

Das Modell ist überparametrisiert, Bedingung:  $\sum_{i=1}^a \alpha_i = 0$ ,  $\sum_{j=1}^b \beta_j = 0$ . Folgene Hypothesen sind zu testen:

$$
H_{0a}: \quad \alpha_1 = \cdots = \alpha_a = 0 \quad \text{gegen}
$$
  
\n
$$
H_{1a}: \quad \exists (i_1, i_2) : \alpha_{i_1} \neq \alpha_{i_2}
$$
  
\n
$$
H_{0b}: \quad \beta_1 = \cdots = \beta_b = 0 \quad \text{gegen}
$$
  
\n
$$
H_{1a}: \quad \exists (j_1, j_2) : \beta_{j_1} \neq \beta_{j_2}
$$

GLM\_Synchro GLM\_Cache

### 2-faktorielle Varianzanalyse

$$
\overline{Y}_{..} = \frac{1}{a \cdot b} \sum_{i=1}^{a} \sum_{j=1}^{b} Y_{ij} \text{ arith. Mittel aller Beob.}
$$
\n
$$
\overline{Y}_{i.} = \frac{1}{b} \sum_{j=1}^{b} Y_{ij} \text{ Mittel der i-ten Stufe von A}
$$
\n
$$
\overline{Y}_{.j} = \frac{1}{a} \sum_{i=1}^{b} Y_{ij} \text{ Mittel der j-ten Stufe von B}
$$
\n
$$
SSA := b \sum_{i=1}^{a} (\overline{Y}_{i.} - \overline{Y}_{..})^{2} \text{ } SSB := a \sum_{j=1}^{b} (\overline{Y}_{.j} - \overline{Y}_{..})^{2}
$$
\n
$$
SSE := \sum_{i=1}^{a} \sum_{j=1}^{b} (Y_{ij} - \overline{Y}_{i.} - \overline{Y}_{.j} + \overline{Y}_{..})^{2}
$$
\n
$$
SST := \sum_{i=1}^{a} \sum_{j=1}^{b} (Y_{ij} - \overline{Y}_{..})^{2}
$$

# 2-faktorielle Varianzanalyse

Quadratsummenzerlegung

#### Dependent Variable: Y

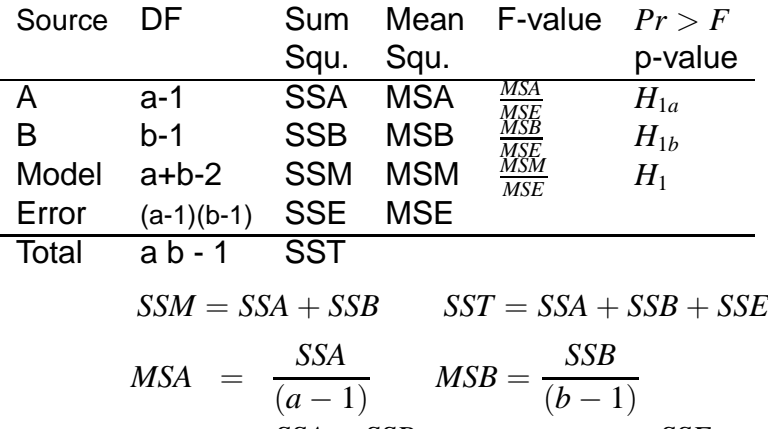

$$
MSM = \frac{SSA + SSB}{a + b - 2} \qquad MSE = \frac{SSE}{(a - 1)(b - 1)}
$$

W. Kössler (Ifl – HU Berlin) Werkzeuge der empirischen Forschung Theorem 366 / 566

### 2-faktorielle Varianzanalyse **Tests**

 $H_{0a}$  gegen  $H_{1a}$ :

$$
F_1 = \frac{MSA}{MSE} = \frac{\text{mitti. Var. zwischen Stufen von A}}{\text{mitti. Var. innerhalb d. Gruppen}}
$$

$$
F_1 \sim F_{a-1,(a-1)(b-1)}
$$

 $H_{0b}$  gegen  $H_{1b}$ :

$$
F_2 = \frac{MSB}{MSE} = \frac{\text{mittl. Var. zwischen Stufen von B}}{\text{mittl. Var. innerhalb d. Gruppen}}
$$

$$
F_2 \sim F_{b-1,(a-1)(b-1)}
$$

große Werte von *F* führen zur Ablehnung!

$$
F_1 > F_{1-\alpha,a-1,(a-1)(b-1)} \rightarrow \text{Ablehnung von } H_{0a}
$$
  

$$
F_2 > F_{1-\alpha,b-1,(a-1)(b-1)} \rightarrow \text{Ablehnung von } H_{0b}
$$

### 2-faktorielle Varianzanalyse **Tests**

$$
H_0: \alpha_1 = \cdots \alpha_a = 0 \text{ und } \beta_1 = \cdots \beta_a = 0 \text{ gegen}
$$
  

$$
H_1: \exists (i_1, i_2): \alpha_{i_1} \neq \alpha_{i_2} \vee \exists (j_1, j_2): \beta_{j_1} \neq \beta_{j_2}.
$$

$$
F = \frac{MSModel}{MSE} = \frac{SSA + SSB}{SSE} \cdot \frac{(a-1)(b-1)}{a+b-2}
$$

$$
MSModell = \frac{SSModell}{a+b-2}
$$
  

$$
SSModell = SSA + SSB.
$$

 $H_0$  ablehnen, falls

$$
F > F_{1-\alpha,a+b-2,(a-1)(b-1)}.
$$

W. Kössler (IfI – HU Berlin) im Werkzeuge der empirischen Forschung im State 368 / 566

### Zweifaktorielle Varianzanalyse

```
PROC GLM;
  CLASS A B; /*die beiden Faktoren*/
  MODEL Y = A B:
RUN;
```
**Output** 

- Balanzierter Fall: Variante I und III identisch
- Unbalanzierter Fall: Typ III-Summen sind vorzuziehen, da der entsprechende Test unabhängig von den Stichprobenumfängen ist.

5.7.1 Mehrere Beobachtungen pro Kombination der Faktoren A und B

SAS-Prozedur ändert sich nicht!

Output ändert sich gegebenenfalls

- a) balanzierter Fall  $\rightarrow$  eindeutig
- b) unbalanzierter Fall  $\rightarrow$

Es gibt verschiedene Möglichkeiten die Fehlerquadratsummen zu zerlegen.

 $\rightarrow$  SAS bietet die Varianten an

3 Forscher graben eine Reihe von Schädeln in 3 verschiedenen Schichten aus. Gemessen wird die Nasenlänge. ? Forschereffekt, Schichteneffekt

Mehrere Beobachtungen pro Kombination der Faktoren A und B

Klinische Untersuchung in mehreren Zentren

Ein Medikament zur Gewichtsreduktion soll getestet werden.

- 1: Medikament
- 0: Placebo
- 1-6: Zentren

Modell:

$$
Y_{ijk} = \mu + \alpha_i + \beta_j + \epsilon_{ijk}, \quad \epsilon_{ijk} \sim \mathcal{N}(0, \sigma^2)
$$

Es interessiert nur das Medikament, nicht das Zentrum:

$$
H_0: \quad \alpha_0 = \alpha_1 \qquad H_1: \alpha_0 < \alpha_1
$$

W. Kössler (IfI – HU Berlin) im Werkzeuge der empirischen Forschung 371 / 566 auch 371 / 566

**PROC GLM**; CLASS Medik Zentrum; /\*die beiden Faktoren\*/ MODEL Y = Medik Zentrum; **RUN**; (dieselbe Prozedur wie oben)

GLM\_Drugeffect

Zum Output: wie bisher.

Balanzierter Fall: Variante I und III identisch.

Unbalanzierter Fall: Typ III-Summen zu bevorzugen, da der entsprechende Test unabhängig von den Stichprobenumfängen ist.

5.7.2 Wechselwirkungen ins Modell mit aufnehmen

$$
Y_{ijk} = \alpha + \alpha_i + \beta_j + \gamma_{ij} + \epsilon_{ijk}
$$

(+Reparametrisierungsbedingungen) geht nur, wenn für jede Faktorstufenkombination mehrere Beobachtungen vorliegen. **PROC GLM**;

### CLASS A B; /\*die beiden Faktoren\*/ MODEL  $Y = A B A^*B$ : **RUN**;

GLM\_Insekten

Modell mit Wechselwirkungen

### Folgene Hypothesen sind zu testen:

$$
H_{0a}: \quad \alpha_1 = \cdots = \alpha_a = 0 \quad \text{gegen}
$$

$$
H_{1a}: \quad \exists (i_1, i_2) : \alpha_{i_1} \neq \alpha_{i_2}
$$

$$
H_{0b}: \quad \beta_1 = \cdots = \beta_b = 0 \quad \text{gegen}
$$
  

$$
H_{1a}: \quad \exists (j_1, j_2) : \beta_{j_1} \neq \beta_{j_2}
$$

$$
H_{0c}: \quad \gamma_{11} = \cdots = \gamma_{a*b} = 0 \quad \text{gegen}
$$
  

$$
H_{1c}: \quad \exists (j_1, j_2) : \gamma_{j_1, j_2} \neq 0
$$

5.7.3 Faktoren (Effekte, Faktorstufen) sind zufällig

hier ist Schätzung der Varianzkomponenten interessant und evtl. ein Hypothesentest

Preisrichter seien zufällig ausgewählt.

Die Frage ist, ob die Variabilität in den Scores an den Preisrichtern liegt?

$$
Y_{ij} = \mu + \underbrace{A_i}_{zutällig} + b_j + \epsilon_{ij}
$$
  

$$
A_i \sim (0, \sigma_P^2)
$$
  

$$
\epsilon_{ij} \sim (0, \sigma^2)
$$

## Varianzkomponentenschätzung

```
PROC VARCOMP METHOD=Type1;
  CLASS Preisrichter Wettkaempfer;
  MODEL Score = Preisricher;
RUN;
```
GLM\_syncro\_zufaelligeEffekte

METHOD=Type1: Auf den Quadratsummen beruhende Varianzschätzungen

 $A$ nnahme:  $A_i$ ,  $B_j$  und  $\epsilon_{ij}$  unabhängig.

$$
var(Y_{ij}) = var(A_i) + var(B_j) + var(\epsilon_{ij})
$$

Output: Schätzungen für die Varianzkomponenten.

7.4 Mehr als 2 Faktoren

- höherfaktorielle VA

Frequenzspektren

Gemessen wird die Amplitude bei 35 verschiedenen Frequenzen, 4 Füllungen, 3 Richtungen, jede Messung wird 5 mal wiederholt. ? Füllungs-, Richtungseffekt, Wiederholungseffekt? Frequenzeffekt?

 $\rightarrow$  4 Faktoren.

#### **PROC GLM**;

```
CLASS A B C D;
MODEL Y = A B C D; RUN;
```
˜/Beratung/Vogt/Glaeser1

7.5 Hierarchische Modelle

Die Faktoren liegen in hierarch. Ordnung vor.

A A1 A2 A3 A4 B11 B12 B13 B21 B22 B23 B31 B32 B33 B41 B42 B43

(mit zufäll. Effekten)

Kalzium-Gehalt verschiedener Pflanzen und von verschiedenen **Blättern** 

4 Pflanzen werden zufällig ausgewählt

3 Blatter davon ¨

2 Stichproben zu 100mg von jedem Blatt

Frage: Gibt es zwischen Pflanzen oder zwischen Blättern unterschiedliche CA-Konzentrationen?

### Weitere Varianzanalyse-Modelle Hierarchische Modelle (2)

#### Modell

$$
Y_{ijk} = \mu + A_i + B_{ij} + \epsilon_{ijk}
$$
  
\n
$$
A_i \sim \mathcal{N}(0, \sigma_a^2) \quad B_{ij} \sim \mathcal{N}(0, \sigma_b^2) \quad \epsilon_{ijk} \sim \mathcal{N}(0, \sigma^2)
$$
  
\nhier: n=2   
\n
$$
a=4 \qquad b=3
$$
  
\n
$$
varY_{ijk} = varA_i + varB_{ij} + var\epsilon_{ijk}
$$
  
\n
$$
= \sigma_a^2 + \sigma_b^2 + \sigma^2
$$
  
\n
$$
H_{0a} : \sigma_a^2 = 0 \qquad H_{0b} : \sigma_b^2 = 0
$$

GLM\_hierarch

W. Kössler (IfI – HU Berlin) Werkzeuge der empirischen Forschung 384 / 566

### Weitere Varianzanalyse-Modelle Hierarchische Modelle (3)

```
PROC GLM;
  CLASS A B;
  MODEL Y = A B(A); hierarch. Struktur*
  RANDOM A B(A); Faktoren sind zufaellig*
RUN;
```

```
PROC VARCOMP;
  CLASS A B;
  MODEL Y=A B(A);
RUN;
```
## 5.8 Anpassungstests

- 8.1 Einführung empirische Verteilungsfunktion
- 8.2 EDF-Anpassungstests Kolmogorov-Smirnov-Test Anderson-Darling-Test Cramer-von Mises-Test
- 8.3 Anpassungstest auf Normalverteilung Shapiro-Wilk-Test
- 8.4. Anpassungstests auf weitere Verteilungen

### Anpassungstests Einführung

Problem

Klassische Test- und Schätzverfahren sind oft konzipiert unter der Normalverteilungsannahme.

Frage Gilt sie überhaupt?

## Gilt die Normalverteilung? (1)

**Hampel, 1980**, Biometr. Journal

Eine Zeitlang glaubte (fast) jeder an das 'normale Fehlergesetz',

die Mathematiker, weil sie es für ein empirisches Faktum hielten,

und die Anwender, weil sie es für ein mathematisches Gesetz hielten.

## Gilt die Normalverteilung? (2)

**Geary 1947**, Biometrika Normality is a myth; there never was, and never will be, a normal distribution.

### Anpassungstests

 $(X_1, \ldots, X_n)$  iid.,  $X_i$  ∼  $F$ ,  $F$  unbekannt.

#### **Anpassungstest auf eine spezifizierte Verteilung:**

 $H_0: F = F_0$  gegen  $H_1: F \neq F_0$ .

I.A. hängt F von unbekannten Parametern ab.

### **Anpassungstest auf eine Normalverteilung:**

$$
H_0: F(x) = \Phi\left(\frac{x-\mu}{\sigma}\right) \quad (\mu, \sigma \text{ unbekannt})
$$

$$
H_1: F(x) \neq \Phi\left(\frac{x-\mu}{\sigma}\right) \quad \forall \mu, \sigma, \sigma > 0
$$

(Φ: Verteilungsfunktion der Standardnormal.).

W. Kössler (IfI – HU Berlin) im Werkzeuge der empirischen Forschung 391 / 566 auch 391 / 566 auch 391 / 566 auch 391 / 566 auch 391 / 566 auch 391 / 566 auch 391 / 566 auch 391 / 566 auch 391 / 566 auch 391 / 566 auch 391

### Anpassungstests

#### Gewicht von Hühnern

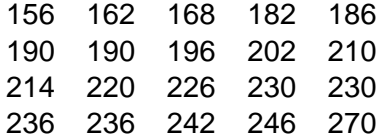

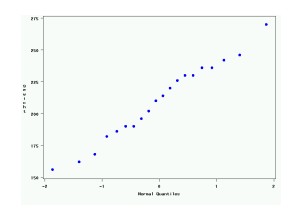

#### Abmessungen von Banknoten, oben (echt, falsch)

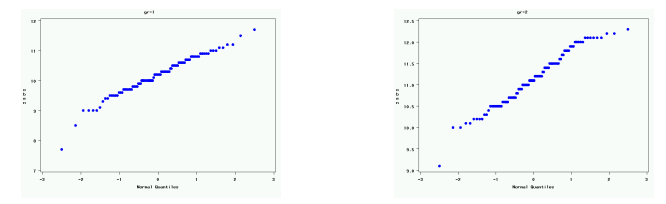

# Auf der empirischen Verteilungsfunktion beruhende Tests

Empirische Verteilungsfunktion

Seien *X*1, ..., *X<sup>n</sup>* unabh. Beobachtungen,  $X_{(1)} \leq ... \leq X_{(n)}$  die geordneten Beob. Die Funktion

$$
F_n(x) = \begin{cases} 0 & x < X_{(1)} \\ \frac{i}{n} & X_{(i)} \le x < X_{(i+1)} \\ 1 & X_{(n)} \le x \end{cases} \quad i = 1...n
$$

heißt empirische Verteilungsfunktion.

Satz v. Glivento-Cantelli:  $F_n(x) \to F(x)$ . (Hauptsatz der math. Statistik genannt) Tests Anpassungstests

### Anpassungstests

Auf der empirischen Verteilungsfunktion beruhende Tests

Kolmogorov-Smirnov-Test

$$
D = \sup_{x} |F_n(x) - F_0(x)|
$$

Anderson-Darling-Test

$$
\mathsf{A}\text{-}\mathsf{sq} = n \int_{-\infty}^{\infty} \frac{(F_n(x) - F_0(x))^2}{F_0(x)(1 - F_0(x))} dF_0(x)
$$

Cramer-von Mises-Test

$$
\mathsf{W-sq}=n\int_{-\infty}^{\infty}\bigl(F_n(x)-F_0(x)\bigr)^2dF_0(x)
$$

Tests Anpassungstests

## Anpassungstests auf Normalverteilung

Auf der empirischen Verteilungsfunktion beruhende Tests

hier:

$$
F_0(x) = \Phi\left(\frac{x-\hat{\mu}}{\hat{\sigma}}\right),
$$
  

$$
\hat{\mu} = \overline{X} = \frac{1}{n} \sum_{i=1}^n X_i,
$$
  

$$
\hat{\sigma}^2 = s^2 = \frac{1}{n-1} \sum_{i=1}^n (X_i - \overline{X})^2
$$

*D* ∼ *D<sub>n</sub>* (Kolmogorov-Verteilung) approx.

$$
\lim_{n \to \infty} P_0(D < \frac{x}{\sqrt{n}}) = 1 - 2 \sum_{k=1}^{\infty} (-1)^k e^{-2k^2 x^2}
$$

(Kolmogorov, 1933).

W. Kössler (IfI – HU Berlin) im Werkzeuge der empirischen Forschung 397 auch 397 / 566

# Anpassungstests auf Normalverteilung

Auf der empirischen Verteilungsfunktion beruhende Tests

Modifikationen für endliche Stichproben (zur Info.)

**D**:  $D \cdot (\sqrt{n} - 0.01 + 0.85/\sqrt{n})$  $A - sq$ :  $A-sq \cdot (1.0 + 0.75/n + 2.25/n^2)$ **W**-sq: *W*-sq  $\cdot(1.0 + 0.5/n)$ 

Große Werte von *D*, A-sq und W-sq führen jeweils zur Ablehnung von  $H_0$ .

*p*-Werte werden vom Programm berechnet.

```
Test_GoF_Banknote.sas
Test_GoFDarwin.sas
aufg24.sas
```
### Anpassungstests Shapiro-Wilk-Test

Vorbemerkungen:

$$
X_i \sim \mathcal{N}(\mu, \sigma^2),
$$
  $Y_i = \frac{X_i - \mu}{\sigma} \sim \mathcal{N}(0, 1)$ 

 $i = 1, \ldots, n$ . Geordnete Beobachtungen:

$$
X_{(1)}\leq\ldots\leq X_{(n)}\qquad Y_{(1)}\leq\ldots\leq Y_{(n)}.
$$

Die Erwartungswerte

$$
m_i := E(Y_{(i)})
$$
  
= 
$$
\frac{n!}{(i-1)!(n-i)!} \cdot \int_{-\infty}^{\infty} t \Phi^{i-1}(t) (1 - \Phi(t))^{n-i} \phi(t) dt
$$

### sind bekannt (und vertafelt).

### Shapiro-Wilk-Test

Approximation (Blom, 1958)

$$
m_i \approx \widetilde{m}_i = \Phi^{-1}\left(\frac{i - 0.375}{n + 0.25}\right)
$$

$$
\mathbf{E}X_{(i)} = \mu + \sigma m_i
$$
  

$$
X_{(i)} = \mu + \sigma m_i + \epsilon_i
$$

einfaches lineares Regressionsmodell mit Parametern  $\mu$ ,  $\sigma$ .  $\mathbf{E}_{\epsilon_i} = 0$ , aber die  $\epsilon_i$  sind nicht unabhängig.

$$
\mathbf{V} := \mathbf{cov}(Y_{(i)}, Y_{(j)}), \qquad \mathbf{m}' := (m_1, \ldots, m_n)
$$

 $\mathbf{X}' := (X_{(1)}, \ldots, X_{(n)}).$ 

W. Kössler (Ifl – HU Berlin) im Werkzeuge der empirischen Forschung and American 401/566

#### Verallgemeinerter Kleinster Quadrat-Schätzer von  $\sigma$ :

$$
\hat{\sigma} = \frac{\mathbf{m}' \mathbf{V}^{-1} \mathbf{X}}{\mathbf{m}' \mathbf{V}^{-1} \mathbf{m}}
$$

wird verglichen mit der gewöhnlichen Standardabweichung s,

$$
s^{2} = \frac{1}{n-1} \sum_{i=1}^{n} (X_{i} - \overline{X})^{2}.
$$

### Anpassungstests

Shapiro-Wilk-Statistik

$$
W = \frac{\hat{\sigma}^2}{s^2(n-1)} \cdot \frac{(\mathbf{m}'\mathbf{V}^{-1}\mathbf{m})^2}{\mathbf{m}'\mathbf{V}^{-2}\mathbf{m}} = \frac{(\mathbf{h}'\mathbf{X})^2}{\sum_{i=1}^n (X_i - \overline{X})^2 \cdot \mathbf{h}'\mathbf{h}}
$$

wobei **h** ′ = **m**′**V** −1 (bekannt, vertafelt).

Wegen  $\sum h_i = 0$  folgt: *W* ist Quadrat des (empir.) Korrelationskoeffizienten von **h** und **X**:

$$
W = \frac{\left(\sum_{i=1}^{n}(X_i - \overline{X})(h_i - \overline{h})\right)^2}{\sum_{i=1}^{n}(X_i - \overline{X})^2 \cdot \sum_{i=1}^{n}(h_i - \overline{h})^2},
$$

W. Kössler (IfI – HU Berlin) im Werkzeuge der empirischen Forschung im der einer A04 / 566

Tests Anpassungstests

$$
W=\frac{\left(\sum_{i=1}^n (X_i-\overline{X})(h_i-\overline{h})\right)^2}{\sum_{i=1}^n (X_i-\overline{X})^2\cdot\sum_{i=1}^n (h_i-\overline{h})^2},
$$

- $\circ$  Offenbar:  $0 \leq W \leq 1$ .
- $W \approx 1$  indiziert, dass  $h' = m'V^{-1} (\approx 2m')$ : ein Vielfaches von **X** ist. D.h. die Punkte (*m<sup>i</sup>* , *X*(*i*)) liegen etwa auf einer Geraden, was Normalverteilung indiziert.
- $\circ$  *H*<sub>0</sub> wird ablehnt, falls  $W < W<sub>\alpha</sub>(n)$ .

```
Test_GoF_Shapiro_Wilk.sas
```
### Shapiro-Wilk Test

Scores des 1 Wettkämpfers (5 Preisrichter)

31.2, 31.2, 31.4, 32.0, 33.1 Mit der Prozedur UNIVARIATE erhalten wir  $s = 0.80747$  und mit der Prozedur GPLOT (Option REGEQN)  $\hat{\sigma} = 0.805$ im Regressionsmodell  $Y_i = \mu + \sigma m_i + \epsilon_i$ Für die Shapiro-Wilk Statistik bekommen wir

$$
W = \frac{\hat{\sigma}^2}{s^2} \cdot c = 0.966.
$$

(c: Normierungsfaktor)

Tests Anpassungstests

# Shapiro-Wilk Test

Approximative Dichtefunktion von *W* (unter *H*<sub>0</sub>)

$$
W = \frac{\left(\sum_{i=1}^n (X_i - \overline{X})(h_i - \overline{h})\right)^2}{\sum_{i=1}^n (X_i - \overline{X})^2 \cdot \sum_{i=1}^n (h_i - \overline{h})^2},
$$

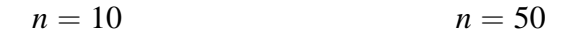

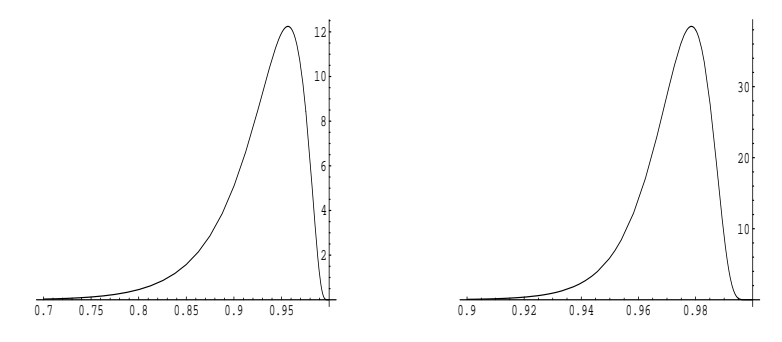

W. Kössler (IfI – HU Berlin) im Werkzeuge der empirischen Forschung im der eine 408 / 566
- SAS verwendet eine Approximation von *W*.
- Der Shapiro-Wilk-Test erweist sich für kleinere, mittlere und größere Stichprobenumfänge als geeignetster Test (höchste Güte).
- Früher wurde meist der sogen.  $\chi^2$ -Anpassungstest verwendet. Dieser hat jedoch geringe Güte.
- *W* ist etwas besser als A-sq, besser als W-sq, und viel besser als  $D$  und  $\chi^2.$
- $\bullet$  *D* ist nur für sehr große Stichprobenumfänge zu empfehlen  $(n > 2000)$ .

• Man sollte beim Test auf Normalverteilung das Signifikanzniveau auf  $\alpha = 0.1$  hochsetzen, insbesondere wenn wenig robuste Tests (die NV verlangen) angewendet werden sollen.

Robuste Tests haben meist geringen Effizienzverlust bei NV.

Durchführung des Tests auf Normalverteilung

Unter Verwendung von  $\hat{\mu}, \hat{\sigma}$ : **PROC UNIVARIATE** NORMAL; **RUN**;

#### **PROC UNIVARIATE**; HISTOGRAM variable / NORMAL;

**RUN**;

mit vorgebenen  $\mu$ ,  $\sigma$ : **PROC UNIVARIATE**; HISTOGRAM variable / NORMAL(mu=0, sigma=1); **RUN**;

**Bem.**: Mit der Prozedur UNIVARIATE (Kommando HISTOGRAM) können Sie auch auf andere Verteilungen testen.

8.4 Anpassungstests auf weitere Verteilungen

 $\chi^2$ -Anpassungstest (Pearson, 1900) Prinzip: Daten werden in *p* Klassen eingeteilt. Klassenhaufigkeiten: ¨ *N<sup>i</sup>* theoretische Klassenhäufigkeiten:  $np_i$ 

$$
X^{2} = \sum_{i=1}^{p} \frac{(N_{i} - np_{i})^{2}}{np_{i}}
$$

 $X^2 \sim \chi^2_{p-1}$  asymptotisch (bei bekannten  $\mu, \sigma^2$ ) (Fisher, 1922)

*X*<sup>2</sup> ∼  $\chi^2_{p-3}$  approx. (bei 2 zu schätzenden Parametern, ML-Schätzung mit gruppierten Daten oder Minimum- $\chi^2$ -Schätzung).

### Anpassungstests  $\chi^2$ -Anpassungstest

### Nachteile des  $\chi^2$ -Anpassungstests

- $\bullet$  Wert von  $X^2$  abhängig von Klasseneinteilung.
- $\bullet$   $\chi^2$  Anpassungstest auf Normalverteilung hat geringe Güte.

#### Diskrete Verteilungen

Hier kann der  $\chi^2$ -Anpassungstest genommen werden (natürliche Klasseneinteilung) Prozedur FREQ, Option CHISQ

### Anpassungstests  $\chi^2$ -Anpassungstest

Diskrete Gleichverteilung **PROC FREQ**; TABLES var1 /CHISQ; **RUN**;

Sonstige diskrete Verteilungen wie oben, zusätzlich sind die Einzelwktn. explizit zu formulieren, /CHISQ TESTP=(*p*1, ..., *pk*);

Test\_GoF\_Poisson.sas

Anzahlen schon gegeben

Die Variablen, die Anzahlen bezeichnen, werden durch ein WEIGHT-Kommando angegeben.

### Anpassungstests EDF-Tests

- Stetige Verteilungen
- zugelassen sind:
- Normal, Gamma, Weibull, Lognormal, Exponential
- HISTOGRAM var1 / Gamma;

```
Test GoF Darwin 1.sas
```
### 5.9. Nichtparametrische Tests Ubersicht ¨

- Es werden die wichtigsten Rang-Analoga zu den Tests in 5.2.-5.6. behandelt.
- 5.9.0 Einführung
- 5.9.1 Einstichprobenproblem (vgl 5.2), 2 verbundene Stichproben (vgl. 5.3) Vorzeichentest, Vorzeichen-Wilcoxon-Test
- 5.9.2 Zwei unverbundene Stichproben (vgl. 5.4) Wilcoxon-Test
- 5.9.3 Mehrere unabhängige Stichproben (vgl. 5.5) Kruskal-Wallis-Test
- 5.9.4 Mehrere verbundene Stichproben (vgl. 5.6) Friedman-Test

### Nichtparametrische Tests 5.9.0 Einführung

Was tun wenn Normalverteilung nicht vorliegt?

Nichtparametrische Tests

- $\bullet$  sie verwenden keine Parameterschätzung (wie  $\overline{X}, s$ )
- $\bullet$  sie halten das Signifikanzniveau ( $\alpha$ ) für jede stetige Verteilung (approx.) ein.  $\alpha$  hängt also nicht von der zugrundeliegenden Verteilungsfunktion ab.
- sie sind relativ effizient. Der Effizienzverlust bei Normalvert. ist in vielen Fällen gering!

#### Annahme: Verteilungsfunktion ist stetig (wenn nicht anders vermerkt)

5.9.1 Einstichprobenproblem

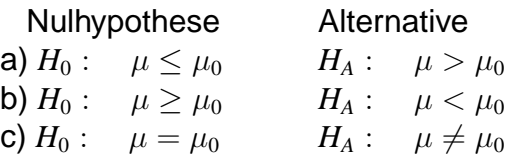

Vorzeichentest

Wie bisher werden die Differenzen  $X_i - \mu_0$  gebildet.

$$
V_i := \begin{cases} 1 & \text{falls } X_i - \mu_0 > 0 \\ 0 & \text{falls } X_i - \mu_0 < 0 \end{cases}
$$

$$
V^+ = \sum_{i=1}^n V_i
$$

= # Differenzen mit positivem Vorzeichen

W. Kössler (IfI – HU Berlin) im Werkzeuge der empirischen Forschung im American Annual 421 / 566

Vorzeichentest (2)

Bem: Der Fall  $X_i - \mu_0 = 0$  tritt wegen der Stetigkeit der Vf. nur mit Wkt. 0 auf.

Sollte der Wert  $X_i - \mu_0 = 0$  trotzdem vorkommen

(Meßungenauigkeit) so wird die entspr. Beobachtung weggelassen und der Stichprobenumfang entsprechend verringert.

(Nachteil: Es werden gerade Beob. weggelassen, die für die Nullhypothese sprechen!)

Es gilt:  $V^+ ∼ B(n, \frac{1}{2})$  $\frac{1}{2}$ 

 $(V^+ = #$  "Erfolge" bei n Versuchen mit Wkt. je  $\frac{1}{2}$ ).

#### $\Rightarrow$  krit. Werte können leicht bestimmt werden: BINV $(1 - \alpha, n, \frac{1}{2})$  $\frac{1}{2}$ ) oder QUANTILE('Biñomial', $1-\alpha,n,\frac{1}{2}$  $rac{1}{2}$

Vorzeichentest (3)

Teststatistik

$$
\underline{M} = V^+ - \frac{n}{2} \qquad (=\frac{V^+ - V^-}{2}) \quad (zentrierte Statistik)
$$

$$
n^+
$$
: Realisierung von  $V^+$   
 $n^-$ : Realisierung von  $V^-$ 

Zweiseitiger p-Wert:  $P(|\underline{M}| \ge |n^+ - \frac{n}{2})$  $\binom{n}{2}|$  = *P*( $|\underline{M}|$  ≥ max $(n^+, n^-) - \frac{n}{2}$  $\frac{n}{2}$ )=(\*)

$$
\text{denn } |n^+ - \frac{n}{2}| = \begin{cases} n^+ - \frac{n}{2} & n^+ > \frac{n}{2} \\ \frac{n}{2} - n^+ & n^+ < \frac{n}{2} \\ = n^- - \frac{n}{2} & \end{cases}
$$

Vorzeichentest (4)

Der p-Wert ist gleich

$$
(*) = P(V^{+} - \frac{n}{2} \ge \max(n^{+}, n^{-}) - \frac{n}{2}) +
$$
  
\n
$$
P(\frac{n}{2} - V^{+} \ge \max(n^{+}, n^{-}) - \frac{n}{2})
$$
  
\n
$$
= P(V^{+} \ge \max(n^{+}, n^{-})) + P(n - V^{+} \ge \max(n^{+}, n^{-}))
$$
  
\n
$$
= 2 \sum_{j=\max(n^{+}, n^{-})} {n \choose j} (\frac{1}{2})^{j} (\frac{1}{2})^{n-j}
$$
  
\n
$$
= (\frac{1}{2})^{n-1} \sum_{j=\max(n^{+}, n^{-})}^{n} {n \choose j}
$$
  
\n
$$
= (\frac{1}{2})^{n-1} \sum_{j=0}^{\min(n^{+}, n^{-})} {n \choose j}.
$$

W. Kössler (IfI – HU Berlin) Werkzeuge der empirischen Forschung and American 424 / 566

### Nichtparametrische Tests Vorzeichentest (5)

Die Verteilung von  $V^+$  ist diskret, d.h. es gibt nicht zu jedem  $\alpha$ einen entsprechenden kritischen Wert.

Aber: p-Werte gibt es immer, d.h.:

 $p < \alpha$   $\Rightarrow$  *H*<sub>0</sub> (c) ablehnen  $M > 0 \wedge \frac{p}{2} < \alpha \Rightarrow H_0$  (b) ablehnen  $M < 0 \wedge \frac{\tilde{p}}{2} < \alpha \;\;\; \Rightarrow \;\; H_0 \text{ (a) ablehnen}$ 

Der Vorzeichentest ist meist nicht sehr effizient (Ausnahme: Verteilung=Doppelexponential) besser ist der Wilcoxon-Vorzeichen-Rangtest

Tests Nichtparametrische Tests

## Nichtparametrische Tests

5.9.1.2 Wilcoxon-Vorzeichen-Rangtest

Wilcoxon-Vorzeichen-Rangtest Bilden zu den "Beobachtungen"

$$
D_i=|X_i-\mu_0|
$$

die Rangzahlen, d.h. den Rang (den Platz) in der geordneten **Stichprobe** 

 $D_{(1)} \leq ...$ Rang 1  $\dots \leq D_{(n)}$ Rang n Sei *R* + *<sup>i</sup>* der Rang von *D<sup>i</sup>* .

$$
W_n^+ = \sum_{i=1}^n R_i^+ \cdot V_i
$$

Summe der Ränge von  $D_i$  für die  $X_i - \mu_0 > 0$ .

Wilcoxon-Vorzeichen-Rangtest (2)

Erwartungswert und Varianz von *W*<sup>+</sup> *n*

$$
\mathbf{E}_0 W_n^+ = \frac{1}{2} \sum_{i=1}^n R_i^+ = \frac{1}{2} \sum_{i=1}^n i = \frac{n \cdot (n+1)}{4} \qquad \mathbf{E} V_i = \frac{1}{2}
$$

$$
\text{var } W_n^+ = \mathbf{E}(W_n^+ - \mathbf{E}W_n^+)^2 = \frac{n \cdot (n+1)(2n+1)}{24} \quad \text{(ÜA)}
$$

Die Berechnung der exakten Verteilung von *W*<sup>+</sup> *<sup>n</sup>* kann durch Auszählen aller Permutationen erfolgen  $(\rightarrow$  schon für kleinere *n* größere Rechenzeit!) Deshalb verwendet man (für mittlere und große *n*) die asymptotische Verteilung.

Tests Nichtparametrische Tests

# Nichtparametrische Tests

Wilcoxon-Vorzeichen-Rangtest (3)

#### Asymtotische Verteilung

$$
W_n^+ \sim \mathcal{N}(EW_n^+, \text{var} W_n^+) \qquad \text{asymptotisch}
$$

Große Werte von

$$
\frac{|W_n^+ - EW_n^+|}{\sqrt{\text{var }W_n^+}}
$$

führen zur Ablehnung von  $H_0$ .

Wilcoxon-Vorzeichen-Rangtest (4)

SAS-Implementation (Wilcoxon-Vorzeichen-Test)

$$
S = W_n^+ - EW_n^+ = \sum_{i=1}^n R_i^+ V_i - \frac{n(n+1)}{4}
$$

 $R_i^+$  Rang von  $|X_i - \mu_0|$ , Summe nur über positive  $X_i - \mu_0$ 

*n* ≤ 20: p-Werte aus der exakten Verteilung von *S*.

*n* > 20: Es wird eine *t*-Approximation angeboten:

$$
t = \frac{S \cdot \sqrt{n-1}}{\sqrt{n \text{ Var } (S) - S^2}} \sim t_{n-1}
$$

Bindungen (= Meßwertwiederholungen): Ränge werden gemittelt.

Sei *t<sup>i</sup>* : # Bindungen in der i-ten Gruppe. Korrektur in Var(*S*):

$$
\mathsf{var}(S) = \frac{n(n+1)(2n+1)}{24} - \frac{1}{2} \sum t_i(t_i+1)(t_i-1)
$$

Wilcoxon-Vorzeichen-Rangtest (4)

IQ-Werte von Studenten (Wiwi) 99, 131, 118, 112, 128, 136, 120, 107, 134, 122  $H_0: \mu = \mu_0 = 110$   $H_1: \mu > \mu_0$  $x_i$  *d*<sub>*i*</sub> | *d*<sub>*i*</sub> | *r*<sup>*i*</sup> *V*<sup>*i*</sup>  $\overline{99}$  -11 11 5 0 131 21 21 8 1 118 8 8 3 1 112 2 2 1 1 128 18 18 7 1 136 26 26 10 1 120 10 10 4 1 107 -3 3 2 0 134 24 24 9 1 122 12 12 6 1  $d_i = x_i - 110$ **Vorzeichentest**:  $M = 8 - \frac{10}{2}$ 2  $p-Wert(exakt) = 0.1094$ **Wilcoxon-signed**  $W^+ - \mathbf{E}(W^+) =$  $48 - \frac{10 \cdot 11}{4} = 20.5.$ p-Wert=0.0371. Test\_IQ\_Daten

W. Kössler (Ifl – HU Berlin) in Werkzeuge der empirischen Forschung in andere and the 432 / 566

Wilcoxon-Vorzeichen-Rangtest (5)

Im Gegensatz zum Vorzeichentest ist der Vorzeichen-Wilcoxon-Test (= signed rank test) sehr effizient, bei NV nur wenig schlechter, bei den meisten Vf. besser als der *t*-Test.

⇒ Wenn NV nicht gesichert ist Vorzeichen-Wilcoxon-Test nehmen!

- Der Vorzeichentest und der Wilcoxon-Test sind sogen. Rangtests, da sie nur auf den Rangzahlen der Beobachtungen beruhen. Es gibt weitere Rangtests.
- Durchführung der Tests: **PROC UNIVARIATE** MU0=Wert;

Zwei verbundene Stichproben

Bilden  $Z := X - Y$  und testen wie beim Einstichprobenproblem, z.B.

$$
H_0: \mu_Z = 0 \qquad H_1: \mu_Z \neq 0
$$

Banknoten: oben-unten, links-rechts

Darwin: kreuz-selbstbefruchtete Pflanzen (zur Illustration mit Prozedur RANK) **PROC UNIVARIATE**;

VAR Z; **RUN**;

Npar\_1\_Banknote Npar\_1\_Darwin

Weitere Problemstellungen im Einstichprobenfall

**Binärvariablen** 

Sei *X* eine 0-1 Variable, d.h.

$$
P(X = 0) = p, \quad P(X = 1) = 1 - p
$$

 $H_0: p = p_0$ *T*: Anzahl der Beobachtungen in Klasse 0.

$$
H_{1a} \quad p < p_0: \\
\text{p-Wert} = P(T \le t) = \text{CDF('Binomial'}, t, n, p_o) \\
H_{1b} \quad p > p_0: \\
\text{p-Wert} = P(T \ge t) \\
H_{1c} \quad p \ne p_0: \\
\text{p-Wert} = P(T \le t \text{ oder } T \ge n - t + 1)
$$

Weitere Problemstellungen im Einstichprobenfall

**Binomialtest** 

Prozedur FREQ, Option Binomial

$$
\hat{p} = T/n
$$
  
\n
$$
se(\hat{p}) = \sqrt{\hat{p}(1-\hat{p})/n} = ASE
$$
  
\n
$$
Z = \frac{\hat{p} - p_0}{se(\hat{p})}
$$

Einseitige p-Werte bei SAS sind

$$
\begin{cases}\nP(Z > z) & \text{falls } z > 0 \\
P(Z < z) & \text{falls } z \le 0\n\end{cases}
$$

Tests Nichtparametrische Tests

# Nichtparametrische Tests

**Binomialtest** 

### **PROC FREQ**; TABLES var / BINOMIAL(0.8); **RUN**;

Binomialtest\_toxaemia.sas

Konfidenzintervalle:

a) Normalapproximation:  $\hat{p} \pm u_{\alpha/2} s e(\hat{p})$ 

b) exakt: Binomialverteilung (CDF('Binomial',....))

Weitere Problemstellungen im Einstichprobenfall

Zum Vergleich, zur Erinnerung und Ergänzung

 $\chi^2$ -Anpassungstest

Anpassungstest auf diskrete Gleichverteilung: **PROC FREQ**;

TABLES var /CHISQ;

**RUN**;

Anpassungstest auf vorgegebene diskrete Verteilung

```
PROC FREQ;
  TABLES var /CHISQ TESTP=(p1, ..., pk);
RUN;
```
### Nichtparametrische Konfidenzintervalle Option CIPCTLDF in der PROC UNIVARIATE

 $(1 - \alpha)$ -Konfidenzintervall für *p*-Quantil, d.h. für  $x_n$ 

Die Verteilung der *j*-ten Ordnungsstatistik *X*(*j*) :

$$
P(X_{(j)} < x) = \sum_{i=j+1}^{n} \binom{n}{i} F(x)^{i} (1 - F(x))^{n-i}
$$

'Erfolg" gdw.  $X_i < x$ , "Erfolgswkt."  $F(x)$ . Insbesondere, für  $x = x_p$  (das wahre *p*-Quantil)

$$
P(X_{(j)} < x_p) = \sum_{i=0}^{j} {n \choose i} F(x_p)^i (1 - F(x_p))^{n-i}
$$
\n
$$
= \sum_{i=0}^{j} {n \choose i} p^i (1 - p)^{n-i}
$$
\nW. Kössler (IfI - HU Berlin)

\nW. Kössler (IfI - HU Berlin)

\nW. Kössler (IfI - HU Berlin)

\nW. Kössler (IfI - HU Berlin)

\nW. Kössler (IfI - HU Berlin)

\nW. Kössler (IfI - HU Berlin)

\nW. Kössler (IfI - HU Berlin)

\nW. Kössler (IfI - HU Berlin)

\nW. Kössler (IfI - HU Berlin)

### Nichtparametrische Konfidenzintervalle Option CIPCTLDF in der PROC UNIVARIATE (2)

$$
P(X_{(j)} < x_p) = \sum_{i=j+1}^n \binom{n}{i} p^i (1-p)^{n-i}
$$

Untere und obere Konfidengrenzen  $X_{(l)}$  und  $X_{(u)}$  für  $x_p$  werden so bestimmt, dass *l* und *u* (möglichst) symmetrisch um  $|np| + 1$  und so dass

$$
P(X_{(l)} \leq x_p < X_{(u)}) = \sum_{i=l}^{u-1} \binom{n}{i} p^i (1-p)^{n-i} \geq 1 - \alpha
$$

### $(X_{(\lfloor np \rfloor)}$  ist Schätzung für  $x_p$ .) **PROC UNIVARIATE** CIPCTLDF;

5.9.2 Zwei unverbundene Stichproben-Wilcoxon Test

Wir setzen keine Normalverteilung voraus, aber den gleichen Verteilungstyp, insbesondere gleiche Varianzen

 $H_0: \mu_1 = \mu_2$   $H_1: \mu_1 \neq \mu_2$  $H_0: \mu_1 > \mu_2$   $H_1: \mu_1 < \mu_2$  $H_0: \mu_1 \leq \mu_2$   $H_1: \mu_1 > \mu_2$ Wir fassen die Beobachtungen  $X_{11}, \ldots, X_{1n}, X_{21}, \ldots, X_{2m}$ zu einer Stichprobe zusammen und bilden die Rangzahlen *Rij*,  $i = 1, 2, j = 1, \ldots n, m$  $z_{(1)} \leq ... \leq z_{(n+m)}$ Rang 1 Rang n+m

Tests Nichtparametrische Tests

### Nichtparametrische Tests Wilcoxon-Test

Summe der Ränge zur 1. bzw. 2. Stichprobe

$$
S_1 = \sum_{j=1}^n R_{1j} \qquad S_2 = \sum_{j=1}^m R_{2j}
$$

Die Erwartungswerte (unter  $H_0$ ) sind

$$
\mathbf{E}_0 S_1 = \frac{n(n+m+1)}{2} \quad \text{und} \quad \mathbf{E}_0 S_2 = \frac{m(n+m+1)}{2}
$$

und die Varianzen

$$
varS_1 = var S_2 = \frac{n \cdot m(n + m + 1)}{12}.
$$

W. Kössler (IfI – HU Berlin) im Werkzeuge der empirischen Forschung aus auch der eine 446 / 566

### Nichtparametrische Tests Wilcoxon-Test (2)

Die Teststatistik des Wilcoxon-Tests ist

$$
Z = \frac{S - E(S)}{\sqrt{varS}}
$$
 SAS:  $Z = \frac{S - E(S) + 0.5}{\sqrt{varS}}$   
 $Z \sim \mathcal{N}(0, 1)$  approximativ

(0.5 = Stetigkeitskorrektur) bei Bindungen: korrigierte (kleinere) Varianz

```
Npar1way_Carnitinfraktion.sas
Npar1way_Banknote.sas
Npar1way_Heroin.sas
Npar1way_Tibetan.sas
```
Wilcoxon-Test (3)

• SAS gibt die Teststatistik (Z) und die ein- und zweiseitigen p-Werte an.

a)  $H_0: \mu_1 = \mu_2$   $H_1: \mu_1 \neq \mu_2$  $\Rightarrow$  two-sided  $Pr > |Z| = P(|Z| > Z)$ **b**)  $H_0: \mu_1 \leq \mu_2$   $H_1: \mu_1 > \mu_2$  $\Rightarrow$  one-sided  $z > 0$  $\rightarrow$   $P(Z > z) = Pr > Z$ c)  $H_0: \mu_1 \geq \mu_2$   $H_1: \mu_1 < \mu_2$  $\Rightarrow$  one-sided  $z < 0$  $\rightarrow$   $P(Z \le z) = Pr \le Z$ 

• SAS bietet die Normalapproximation und die t-Approximation an.

### **PROC NPAR1WAY** WILCOXON; CLASS x; **RUN**;

5.9.2 Zwei unverbundene Stichproben: Kolmogorov-Smirnov Test

Wir machen gar keine Verteilungsannahmen.

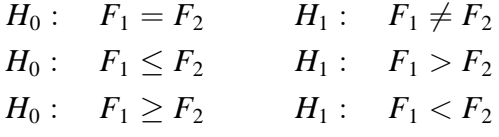

Kolmogorov-Smirnov Test

 $D = max_i |F_1(x) - F_2(x)|$  (zweiseitig, EDF)  $D^+$  =  $max_i(F_1(x) - F_2(x))$  (einseitig, D)  $D^{-}$  =  $max_i(F_2(x) - F_1(x))$  (einseitig, D)

#### **PROC NPAR1WAY** EDF D;

# Zweistichprobenproblem

Allgemeine Empfehlungen

- Wenn Normalverteilung, gleiche Varianzen und keine Ausreißer: *t*-Test
- Wenn Normalverteilung, ungleiche oder unbekannte Varianzen und keine Ausreißer: Welch-Test (*t*-Test, unpooled, Satterthwaite)
- Wenn "sehr nahe" an Normalverteilung und keine Ausreißer: wie bei Normalverteilung
- keine Normalverteilung, gleiche Varianzen, und etwa gleicher Verteilungstyp (Ausreißer in begrenztem Maße erlaubt): Wilcoxon Test

oder: Adaptiver Test (von SAS nicht angeboten)

• keine Normalverteilung, Verteilungstypen verschieden, ungleiche Varianzen: K-S Test oder: Brunner-Munzel Test (von SAS nicht angeboten)

5.9.3. Mehrere unverbundene Stichproben

Modell:

$$
Y_{ij} = \mu_i + \epsilon_{ij}, \quad \epsilon_{ij} \sim (0, \sigma^2), \quad j = 1, ..., n_i, i = 1, ..., k
$$
  

$$
H_0: \mu_1 = ... = \mu_k \qquad H_1: \exists (\mu_{i_1}, \mu_{i_2}) \ \mu_{i_1} \neq \mu_{i_2}
$$

Wir fassen alle Beobachtungen  $X_{11}, \ldots, X_{1n_1}, \ldots, X_{k1}, \ldots, X_{kn_k}$ zusammen und bilden die Rangzahlen  $R_{ij},\, i=1...k, j=1...n_i.$ 

Mit den Rangzahlen führen wir eine einfaktorielle Varianzanalyse durch = Kruskal-Wallis Test

Mehrere unverbundene Stichproben

Kruskal-Wallis Test

$$
KW=\frac{\sum_{i=1}^{k}(T_i-E_0(T_i))^2\cdot n_i}{S^2}, \text{ wobei}
$$

$$
T_i = \frac{1}{n_i} \sum_{j=1}^{n_i} R_{ij}
$$

mittl. Rangsumme der *i-ten Gruppe* 

Kruskal-Wallis Varianzanalyse  $T_i$   $Y_i$  $E_0T_i=\frac{N+1}{2}$ 2  $\overline{Y}$  =  $\overline{Y}$ Zähler SSB  $S^2 = \frac{(N-1)N(N+1)}{12}$  SST  $=\sum_i\sum_j(\overline{R}_{ij}-\frac{N+1}{2})$  $\frac{+1}{2})^2$  $N = \sum_{i=1}^{k^*} n_i$  Gesamtstichprobenumfang
#### Nichtparametrische Tests Kruskal-Wallis-Test

 $S^2$  =  $\sum$ *i*  $\sum$ *j*  $(R_{ij} - \frac{N+1}{2})$  $(\frac{1}{2})^2 =$  $=$   $\sum$ *N k*=1  $(k - \frac{N+1}{2})$  $\frac{1}{2}$ )<sup>2</sup>  $=$   $\sum$ *k*  $k^2 - (N+1) \sum$ *k*  $k + \frac{(N+1)^2}{4}$  $\frac{1}{4}$  · *N*  $=\frac{N(N+1)(2N+1)}{6}$  $\frac{1}{6}$  –  $N(N + 1)^2$  $\frac{(N+1)^2}{2} + \frac{(N+1)^2}{4}$  $\frac{1}{4}$  · *N*  $=\frac{(N+1)\cdot N}{12}$ 12  $(4N + 2 - 6N - 6 + 3N + 3)$  $=\frac{N(N+1)}{12}$  $\frac{(N+1)}{12} \cdot (N-1) = \frac{(N-1) \cdot N \cdot (N+1)}{12}.$ 

W. Kössler (IfI – HU Berlin) im Werkzeuge der empirischen Forschung aus auch auch der 454/566

Kruskal-Wallis-Test

Vorteil: *S*<sup>2</sup> ist nicht zufällig, hängt nur vom Stichprobenumfang ab.

```
KW ∼ χ^2_{k-1} (asymptotisch)
H<sub>0</sub> ablehnen, falls p-value = "Pr > Chi Square" < \alpha
```
SAS-Output

Mean Score: *T<sup>i</sup>* Chi-Square: realisierte *KW* DF=*k* − 1: Freiheitsgrade.

```
Npar1way_Maschinen.sas
˜\Varianzanalyse_Modelle\PI12erg.sas
```
#### Nichtparametrische Tests Kruskal-Wallis-Test

- Bei Bindungen erfolgt eine Korrektur der Statistik
- KW-Test ist relativ effizient bei NV. Bei Nicht-NV meist besser als der VA-F-Test.
- KW-Test hält (wie alle nichtparam. Tests) asymptotisch das Signifikanzniveau ein.
- kleine Stichproben  $(N < 20)$ : Option EXACT möglich **PROC NPAR1WAY** WILCOXON;

CLASS Faktor; VAR var; **RUN**;

5.9.4 Mehrere verbundene Stichproben-Friedman Test

Modell, wie bei der 2-faktoriellen Varianzanalyse

$$
Y_{ij} = \mu + \alpha_i + \beta_j + \epsilon_{ij} \quad \epsilon_{ij} \sim (0, \sigma^2),
$$
  
\n
$$
j = 1...k, i = 1...n
$$
  
\n
$$
H_0: \beta_1 = ... = \beta_k (= 0) \qquad H_1: \exists (j_1, j_2) : \beta_{j1} \neq \beta_{j2}
$$

Ränge werden zeilenweise gebildet,  $Y_{1(1)} \leq ... \leq Y_{1(k)}$ *Rij* der Rang von *Yij* in der i-ten Zeile.

#### Friedman Test

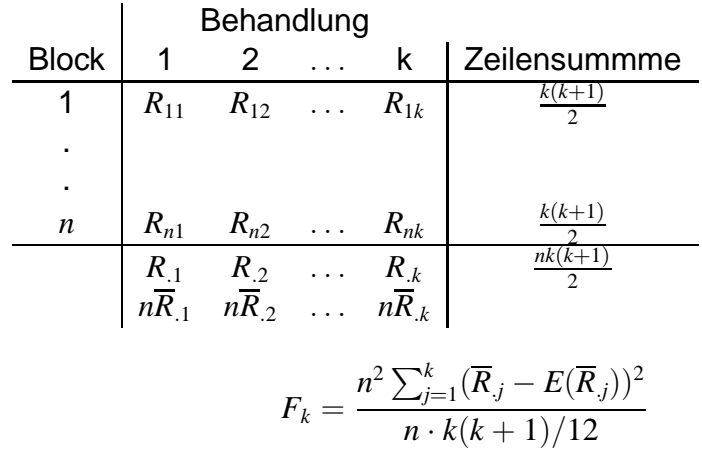

Friedman Test

$$
F_k = \frac{n^2 \sum_{j=1}^k (\overline{R}_j - E(\overline{R}_j))^2}{n \cdot k(k+1)/12}
$$

 $\overline{R}_{.j}=\frac{1}{n}$  $\frac{1}{n}\sum_{i=1}^n R_{ij}$  Spaltenmittel der j-ten Spalte (Vergleiche mit  $\overline{Y}_j$ )  $E\overline{R}_{.j}=\frac{1}{n}$  $\frac{1}{n} \cdot \frac{n(k+1)}{2} = \frac{k+1}{2}$ 2 (Vergleiche mit *Y*..)  $\mathsf{Unter} H_0: F_k \sim \chi^2_{k-1}(\mathsf{asympt.})$ 

 $H_0$  ablehnen, falls  $F_k > \chi^2_{1-\alpha,k-1}$ oder falls p-value  $< \alpha$ .

#### Nichtparametrische Tests Friedman-Test

- Bei Bindungen Korrektur des Nenners.
- Für kleinere *n* ist Friedman-Test (asy.) meist etwas konservativ.
- $\bullet$  Für größere *k* (etwa  $k > 5$ ) ist der Friedman-Test (bei NV) einigermaßen effizient.
- $\bullet$  Für  $k = 2$  ist der Friedman-Test zum Vorzeichentest aquivalent (also nicht besonders effizient). ¨

### Friedman-Test

Durchführung des Friedman-Tests

**PROC FREQ**; TABLES Faktor A \* Faktor B \* Y /CMH2 SCORES=RANK NOPRINT; **RUN**; NOPRINT: unterdrückt den Druck von Kontingenztafeln SCORES=RANK: Ränge werden (zeilenweise) gebildet. CMH2: Cochran-Mantel-Haenszel

Test\_Friedman\_Hypnose.sas Test Friedman Synchro.sas

Hier ist nur die folgende Zeile interessant: Row Mean Scores Differ